**LIBRARY** Southwest Fisheries Science Center National Marine Fisheries Service 8604 La Jolla Shores Dr. P O Box 271 La Jolla CA 92038

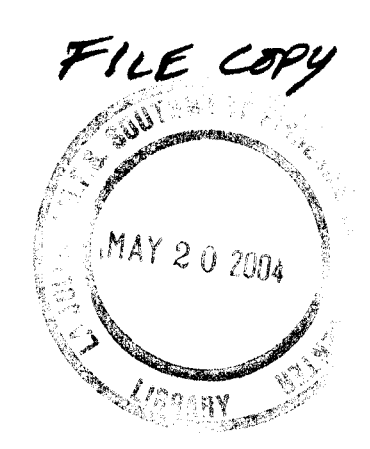

**NOAA Technical Memorandum NMFS** 

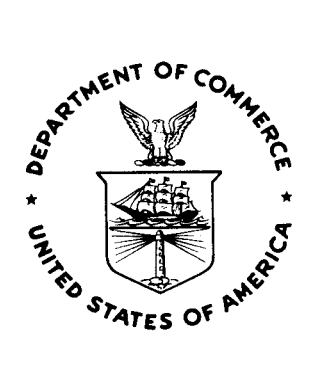

**FEBRUARY 1983** 

# **TWO COMPUTER PROGRAMS TO PROJECT POPULATIONS WITH TIME-VARYING VITAL RATES**

Tim Gerrodette Daniel Goodman Jay Barlow

> **LIBRARY LIBERT!**<br>NATED VAL MASINE FISHERIES SERVICE SOUTHWART FRAGANS OZNTER  $P$ ,  $O$ ,  $D$   $O \times 271$ LA JOLLA, CALIFORNIA 92052

**NOAA-TM-NMFS-S WFC-28** 

U.S. DEPARTMENT OF COMMERCE National Oceanic and Atmospheric Administration National Marine Fisheries Service Southwest Fisheries Center

**NOAA** Technical Memorandum NMFS

The National Oceanic and Atmospheric Administration (NOAA), organized in 1970, has evolved into an agency which establishes national policies an manages and conserves our oceanic, coastal, and atmospheric resources. An organizational element within NOAA, the Office of Fisheries is responsible for fisheries policy and the direction of the National Marine Fisheries Service (NMFS).

In addition to its formal publications, the NMFS uses the NOAA Technical Memorandum series to issue informal scientific and technical publications when complete formal review and editorial processing are not appropriate or feasible. Documents within this series, however, reflect sound professional work and may be referenced in the formal scientific and technical literature.

# **NOAA Technical Memorandum NMFS**

This TM series is used for documentation and timely communication of preliminary results, imterim reports, or special purpose information; and have not received complete formal review, editorial control, or detailed editing.

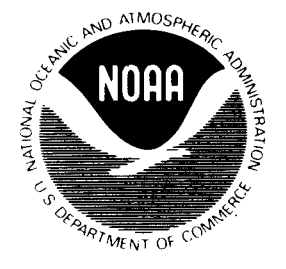

# **FEBRUARY 1983**

# **TWO COMPUTER PROGRAMS TO PROJECT POPULATIONS WITH TIME-VARYING VITAL RATES**

Tim Gerrodette and Jay Barlow Southwest Fisheries Center National Marine Fisheries Service La Jolla, CA 92038

and

Daniel Goodman Scripps Institution of Oceanography University of California, San Diego La Jolla, CA 92093

NOAA-TM-NMFS-SWFC-28

**U.S. DEPARTMENT OF COMMERCE Malcolm Baldrige. Secretary National Oceanic and Atmospheric Administration John V. Byrne. Administrator National Marine Fisheries Service William G. Gordon, Assistant Administrator for Fisheries** 

# **CONTENTS**

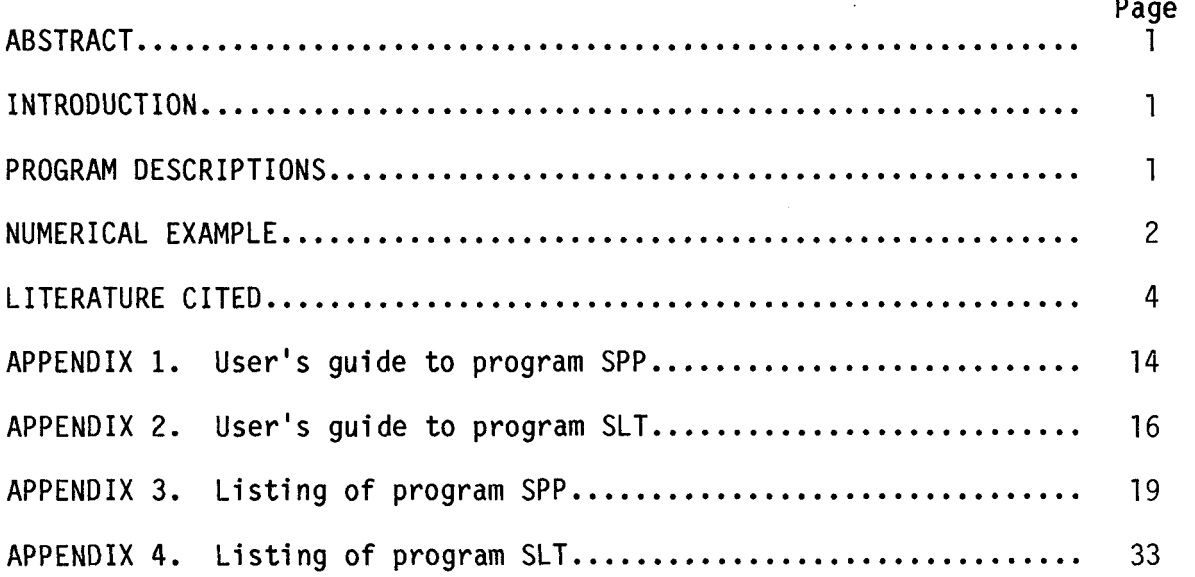

# LIST OF TABLES

 $\frac{1}{2} \left( \frac{1}{2} \right)$ 

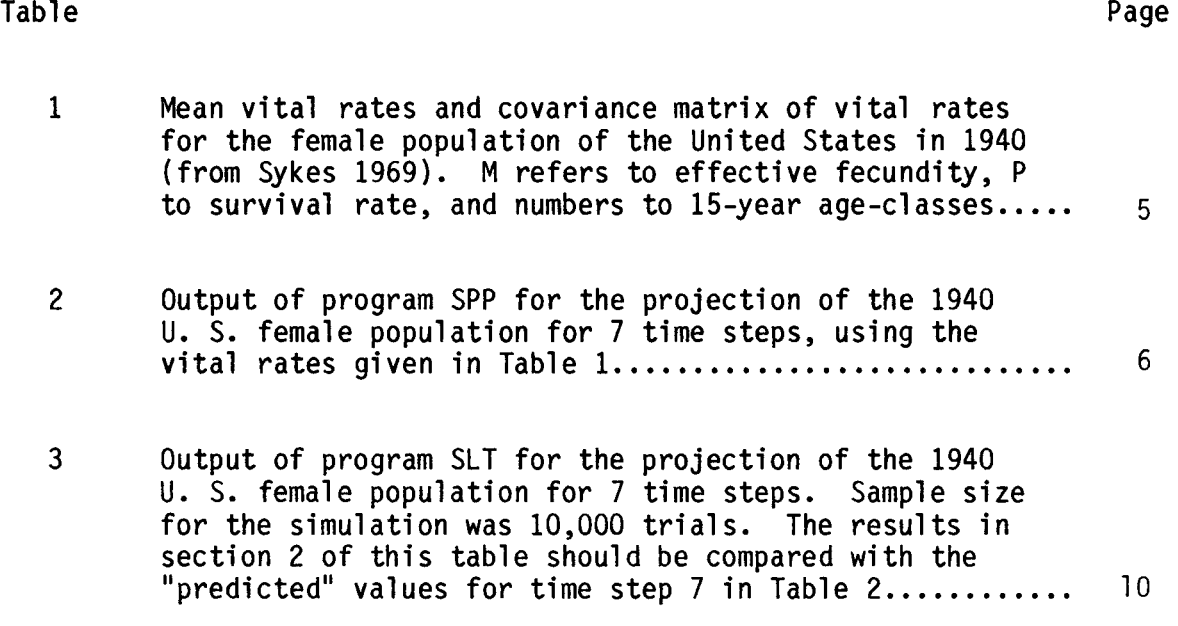

 $\sim 10^{11}$ 

### TWO COMPUTER PROGRAMS TO PROJECT POPULATIONS WITH TIME-VARYING VITAL RATES

Tim Gerrodette\*, Daniel Goodman and Jay Barlow\* Scripps Institution of Oceanography University of California, San Diego La Jolla, California 92093

#### ABSTRACT

Two computer programs which project age-structured populations using time-varying survival and fecundity rates are described and illustrated with a numerical example from human demography. Detailed instructions for the use of both programs are provided, and FORTRAN source code listings are given in appendices.

#### INTRODUCTION

This memorandum describes and illustrates the application of two computer programs developed to estimate future population size and age structure when survival and fecundity rates are variable. Due to our less-than-perfect<br>ability to forecast future environmental conditions, there will be some uncertainty about future population size, even if we have estimated the vital rates accurately under present conditions. We compute the future population vectors using a projection matrix (Leslie 1945). However, the elements of the Leslie matrix are assumed to be random variables. With variable vital rates, the population vector and total population size in the future are no longer fixed quantities, but variates with some (often unknown) distributions. The programs described in this memorandum compute the means and variances for a variety of demographic parameters when vital rates vary randomly. In particular, confidence intervals on population size and the probability that the population will increase are computed. We will briefly describe the two programs, provide instructions for their operation, and give a numerical example of their application. The work was supported by NOAA Contract 80-ABC-00207.

#### PROGRAM DESCRIPTIONS

FORTRAN program SPP (Stochastic Population Projection) is based on a formula derived by Sykes (1969). This program uses the third of three models presented by Sykes; in this model the elements **of** the Leslie matrix (the effective fecundity rates and the survival rates) are random variables, each

\*Present address: National Marine Fisheries Service, **NOAA,** Southwest Fisheries Center, P. 0. Box 271, La Jolla, CA 92038

with a specified mean and variance, and with specified covariances between all elements of the Leslie matrix. There is no autocovariance over time. Equations 19 and 20 of Sykes (1969) were used to compute the mean final population vector and the variance-covariance matrix for the final population vector, respectively.

From these quantities the mean and variance of the total population can be computed. The expected value for the total population is the sum of the expected values of each age class, while the variance of the total population is the sum of the entries in the variance-covariance matrix. The distribution of the final total population is not normal, but confidence limits can be computed from the realized factor of increase. Mathematical details of the procedure are given in Gerrodette et al. (1983).<sup>1</sup>

FORTRAN program SLT (Stochastic Life Table simulator) simulates the growth of an age-structured population under fluctuating environmental conditions. At each time period, a new set of fecundity and survival rates (the elements of the Leslie matrix) are chosen and used to project the population. Each fecundity and survival rate is a normally distributed random variable with a mean, a variance, and covariances with every other fecundity and survival rate specified by the user. Distributions other than normal could also be used. The projection, starting from the same initial population vector, may be replicated a given number of times. From these results, the mean, variance, and covariances of the population vector are computed, together with statistics on a variety of other demographic parameters, including the distributions of the total population and the realized factor of increase.

The two programs have been written in similar, easy-to-use formats. Each requires only an input file in which the data and control parameters are given; after that, each program runs automatically. Guides to the use of these two programs are given in Appendices 1 and 2. Source code listings are provided in Appendices **3** and 4.

#### NUMERICAL EXAMPLE

We illustrate the application of programs SPP and SLT by a projection of the female population of the United States in 1940, an example introduced by Keyfitz (1964) and used by Sykes (1969). Each age-class (and time step) in this example represents a span of 15 years. The mean vital rates and the covariance matrix for the vital rates over time are given in Table 1; we project the initial population vector through **7** time steps, a total of 105 years, as Sykes does. The results of program SPP presented in Table 2 differ slightly from Sykes' (1969) results. After carefully checking our results and after programming Sykes' formula in two different ways with identical answers, we believe that the differences can be ascribed to round-off errors owing to

 $1$ Gerrodette, T., D. Goodman, and J. P. Barlow. 1983. Population projection when vital rates vary randomly. In prep.

differences in computational hardware. In addition, independent programming of Sykes' formula by T. Polacheck of the University of Oregon has given results identical to ours (T. Polacheck, Univ. of Oregon, Eugene, OR. pers. corn. **1.** 

In Table 2, the expected population vector approaches the stable age distribution with each time step, as follows from Sykes' Equation 19. The covariance matrix for the population vector gives, on the diagonal, the variances of each age-class and, above the diagonal, the covariances of each age-class with every other age-class. The 95% confidence interval for the total population and for the factor of increase realized relative to the initial population are shown for each time step. After 30 years, for example, we can be 95% confident that the size of the population will be between 34.733 and 60.276 million females, with a mean of 46.858 million. Because the distribution of final population size is skewed in a stochastic projection (Gerrodette et al. 1982), the mean will not, in general, lie midway between the lower and upper confidence limits. The probability that the total population will have increased over its initial value is also shown for each time step. Due to transients in the population vector, this probability decreases at first and then increases in this example.

The results of the Monte Carlo simulation of the same population projection (program SLT) are given in [Table 3.](#page-14-0) By comparing the results in Table 3, Section 2, with those of time step 7 in Table 2, we see that the results of the simulation (SLT) and the analytic solution (SPP) agree closely.

As a check on the confidence limits for the total population computed by program SPP, program SLT tallies the proportion of final populations which fall above and below the computed upper and lower confidence limits. We expect that 2.5% of the cases should fall above the upper limit and 2.5% below the lower limit if the 95% confidence interval has been correctly estimated. The last part of Section 2 of [Table 3](#page-14-0) shows that 2.25% of the cases fell above the upper limit and 2.57% below the lower limit on this particular run. Other runs gave similar results. Program SLT also computes the proportion of cases in which the final population was greater than the initial population, and this answer (0.8664, Table 3) is close to the probability computed analytically by program SPP assuming that the realized factor of increase is normally distributed (0.8697, Table 2). Thus, if vital rates are variable but follow the distributions given in Table 1, we can say that the probability that the population will be larger 105 years in the future is 0.87, while the probability that it will be smaller is 0.13.

The third section of [Table 3](#page-14-0) shows that the distributions of the vital rates achieved on this run were close to the "target" rates specified in Table 1 (and repeated in the first parts of Sections 1 and 2 of Table **3).** Section 4 of [Table 3](#page-14-0) shows the results of a deterministic projection using the achieved mean values of the vital rates. For reasonably large simulation runs, Section **<sup>4</sup>**should be similar to Section 1, which carries out a deterministic projection using the specified input values of vital rates.

# LITERATURE CITED

Keyfitz, **N. 1964.** The population projection as a matrix operator. Demography **1~56-73.** 

- Leslie, P. **H. 1945.** On the use of matrices in certain population mathematics. Biometrika **33:183-212.**
- Sykes, Z. M. 1969. Some stochastic versions of the matrix model for<br>population dynamics. <u>J. Amer. Stat. Assn</u>. 64:111-130.

Table 1. Mean vital rates and covariance matrix of vital rates for the female population of the United States in 1940 (from **Sykes** 196q). M refers to effective fecundity, **P** to survival rate, and numbers to If;-year age-cl asses.

| Mean |         | Covariance Matrix           |                |                |                    |                |           |
|------|---------|-----------------------------|----------------|----------------|--------------------|----------------|-----------|
|      |         | M <sub>1</sub>              | M <sub>2</sub> | M <sub>3</sub> | P <sub>1</sub>     | P <sub>2</sub> | P3        |
| M1   | 0.32167 | $.01021$ $.01392$ $-.00052$ |                |                |                    | .0011100188    | 0.00000   |
| М2   | 0.68154 |                             | .02194         | .00128         | . NNN91            | .00160         | . 0.00000 |
| MЗ   | 0.12110 |                             |                | .00149.        | $-.00053 - .00084$ |                |           |
| P1   | 0.98610 |                             |                |                | .00029             | .00047         | . 0.0000  |
| P2.  | 0.97203 |                             |                |                |                    | .00076         | . 0.00000 |
| P3   | 0.00000 |                             |                |                |                    |                | 0.00000   |

 $\sim$   $\sim$ 

 $\ddot{\phantom{1}}$ 

Table 2. Output of program SPP for the projection of the 1940 U.S. female<br>population for 7 time steps, using the vital rates given in Table 1.

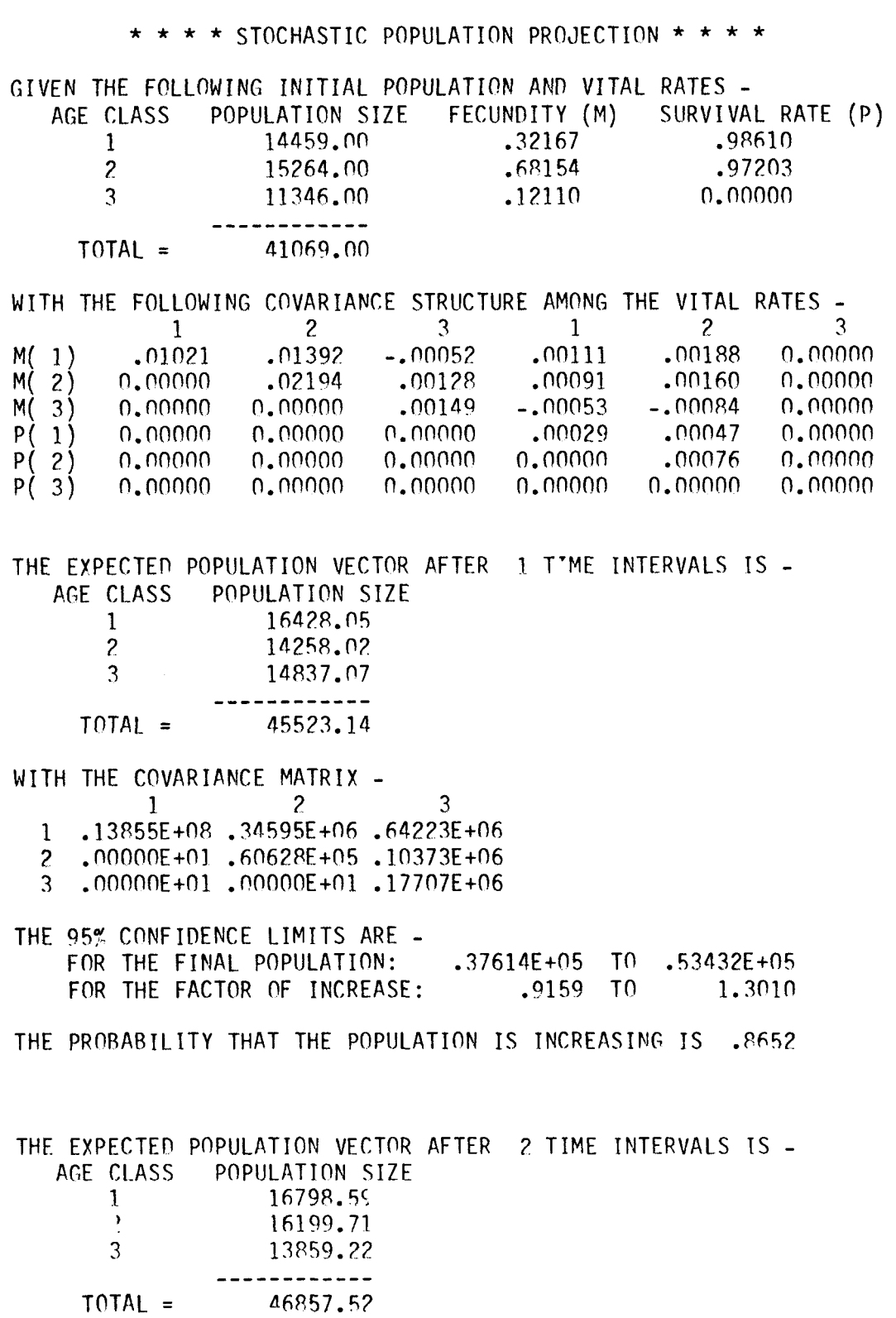

 $\mathbb{Z}$ 

WITH THE COVARIANCE MATRIX - $\mathbf{1}$  $\overline{2}$  $\mathbf{3}$ 1 .16188E+08 .51029E+07 .74913E+06  $.00000E + 01$  . 13555E + 08 . 44185E + 06  $\mathcal{P}$  $\mathbf{R}$  $.00000E + 01$ ,  $00000E + 01$ ,  $21183E + 06$ THE 95% CONFIDENCE LIMITS ARE -FOR THE FINAL POPULATION:  $.34733E + 05$  TO  $.60276E + 05$ FOR THE FACTOR OF INCREASE:  $.9196$  TO 1.2115 THE PROBABILITY THAT THE POPULATION IS INCREASING IS .2108 THE EXPECTED POPULATION VECTOR AFTER 3 TIME INTERVALS IS -AGE CLASS POPULATION SIZE  $\mathbf{1}$ 18122.70  $\overline{2}$ 16565.09 3 15746.60 -----------*-* $TOTAL =$ 50434.39 WITH THE COVARIANCE MATRIX - $\mathcal{P}$  $\mathbf{1}$ २ .27782E+08.91136E+07.11401E+08  $\mathbf{1}$  $.00000E + 01$  . 15828E + 08 . 50216E + 07  $\mathcal{P}$  $3.00000E + 01.00000E + 01.13017E + 08$ THE 95% CONFIDENCE LIMITS ARE -FOR THE FINAL POPULATION: .32172E+05 TO .72725E+05 FOR THE FACTOR OF INCREASE:  $.9218$  TO 1,2098 THE PROBABILITY THAT THE POPULATION IS INCREASING IS .8150 THE EXPECTED POPULATION VECTOR AFTER 4 TIME INTERVALS IS -AGE CLASS POPULATION SIZE 19026.21  $\mathbf{1}$  $\overline{c}$ 17870.80 3 16101.77 ------------ $TOTAL =$ 52998.78 WITH THE COVARIANCE MATRIX - $\mathbf{1}$  $2^{\circ}$ 3  $.35508E + 08$ . 16819E + 08. 14749E + 08  $\mathbf{1}$  $\mathcal{P}$  $.00000E + 01$ .27119E+08.88809E+07 3 .00000E+01 .00000E+01 .15175E+08 THE 95% CONFIDENCE LIMITS ARE -FOR THE FINAL POPULATION: .31573E+05 TO .80725E+05 FOR THE FACTOR OF INCREASE:  $.9364$  TO 1.1841

THE EXPECTED POPULATION VECTOR AFTER 5 TIME INTERVALS IS -POPULATION SIZE AGE CLASS  $\mathbf{1}$ 20249.75  $\overline{c}$ 18761.75  $\mathcal{R}$ 17370.95 -------- $TOTAL =$ 56382.45 WITH THE COVARIANCE MATRIX - $\mathbf{1}$  $2^{\circ}$ 3 1 .48911E+08 .24923E+08 .25246E+08 2 .00000E+01 .34643E+08 .16289E+08  $3.00000E + 01.00000E + 01.25886E + 08$ THE 95% CONFIDENCE LIMITS ARE -FOR THE FINAL POPULATION: .30847E+05 TO .91465E+05 FOR THE FACTOR OF INCREASE:  $.9444$  $T()$ 1,1737 THE PROBABILITY THAT THE POPULATION IS INCREASING IS .8436 THE EXPECTED POPULATION VECTOR AFTER 6 TIME INTERVALS IS -AGE CLASS POPULATION SIZE 21404.24  $\mathbf{1}$ 19968.28  $\overline{c}$ 3 18236.98 ---------*---* $TOTAL =$ 59609.51 WITH THE COVARIANCE MATRIX - $\mathbf{1}$  $\mathbf{2}$ 3  $.62527E+08$  .35957E+08 .33752E+08  $\mathbf{1}$ 2 .00000E+01 .47694E+08 .24080E+08  $.00000E + 01$ .00000E+01.33026E+08  $3<sup>1</sup>$ THE 95% CONFIDENCE LIMITS ARE - $.30618E + 05$  TO  $.10131E + 06$ FOR THE FINAL POPULATION: FOR THE FACTOR OF INCREASE: .9522  $T<sub>0</sub>$ 1.1624 THE PROBABILITY THAT THE POPULATION IS INCREASING IS .8575 THE EXPECTED POPULATION VECTOR AFTER 7 TIME INTERVALS IS -AGE CLASS POPULATION SIZE 22702.78  $\mathbf{1}$  $\overline{\mathcal{E}}$ 21106.72 3 19409.77 \_\_\_\_\_\_\_\_\_\_\_\_

 $\mathsf{R}$ 

THE PROBABILITY THAT THE POPULATION IS INCREASING IS .8298

 $TOTAL = 63219.27$ 

WITH THE COVARIANCE MATRIX -

 $\overline{\mathbf{3}}$  $\overline{2}$  $\mathbf{1}$ 1 .80587E+08 .48805E+08 .46933E+08

2 .00000E+01 .60952E+08 .34684E+08

3 .00000E+01 .00000E+01 .45403E+08

THE 95% CONFIDENCE LIMITS ARE -FOR THE FINAL POPULATION:  $\qquad$  .30432E+05 TO .11252E+06 FOR THE FACTOR OF INCREASE: .0581 TO 1,1549

THE PROBABILITY THAT THE POPULATION IS INCREASING IS .8697

<span id="page-14-0"></span>Output of program SLT for the projection of the 1940 U.S. female Table 3. population for 7 time steps. Sample size for the simulation was 10,000 trials. The results in section 2 of this table should be compared with the "predicted" values for time step 7 in Table 2.

\* \* \* \* \* STOCHASTIC LIFE TABLE SIMULATION \* \* \* \* \*

1. INPUT

THE FOLLOWING VITAL PARAMETERS HAVE BEEN SPECIFIED:

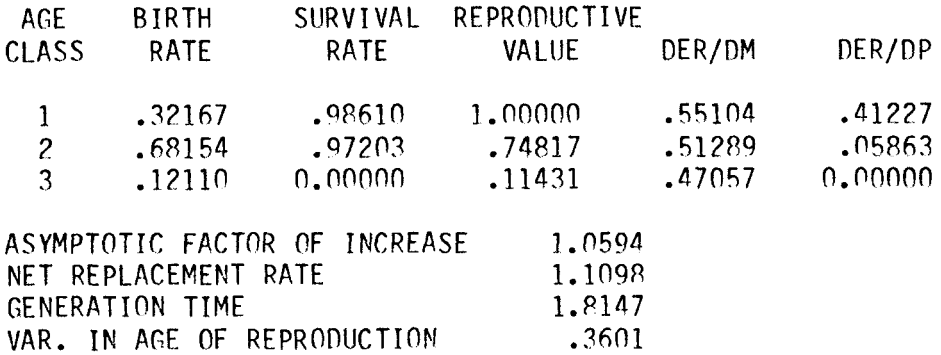

USING THESE VITAL RATES, THE INITIAL POPULATION IS PROJECTED FOR 7 TIME STEPS AS FOLLOWS:

 $\sim 10^{-1}$ 

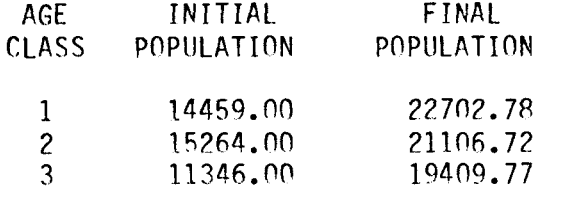

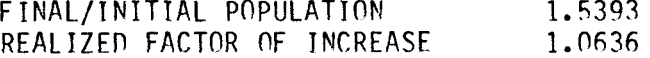

### 2. STOCHASTIC POPULATION PROJECTION

THE FOLLOWING COVARIANCE MATRIX HAS BEEN SPECIFIED: (FIRST 3 COLUMNS ARE BIRTH RATES, SECOND 3 ARE SURVIVAL RATES)

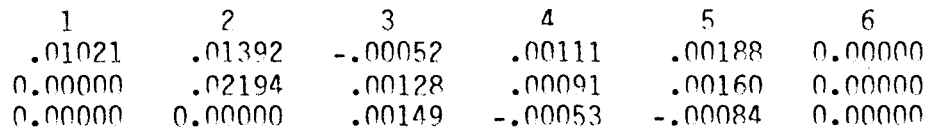

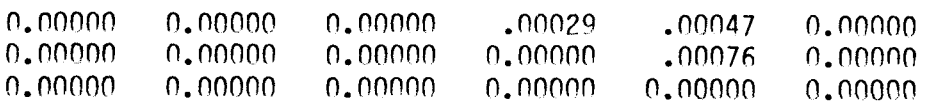

USING THE MEAN VITAL RATES WITH THIS COVARIANCE STRUCTURE, THE INITIAL POPULATION IS PROJECTED FOR 7 TIME STEPS 10000 TIMES.

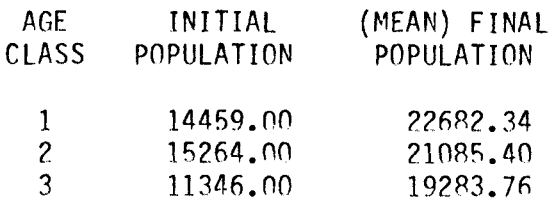

# COVARIANCE MATRIX FOR FINAL POPULATION VECTOR

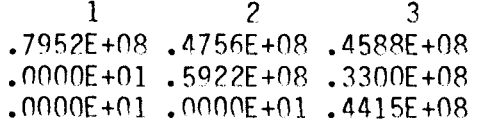

## MEAN VARIANCE

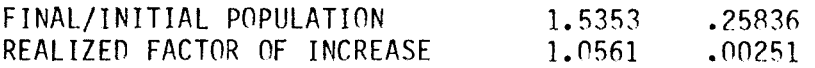

#### FREQUENCY DISTRIBUTION FOR FACTOR OF INCREASE

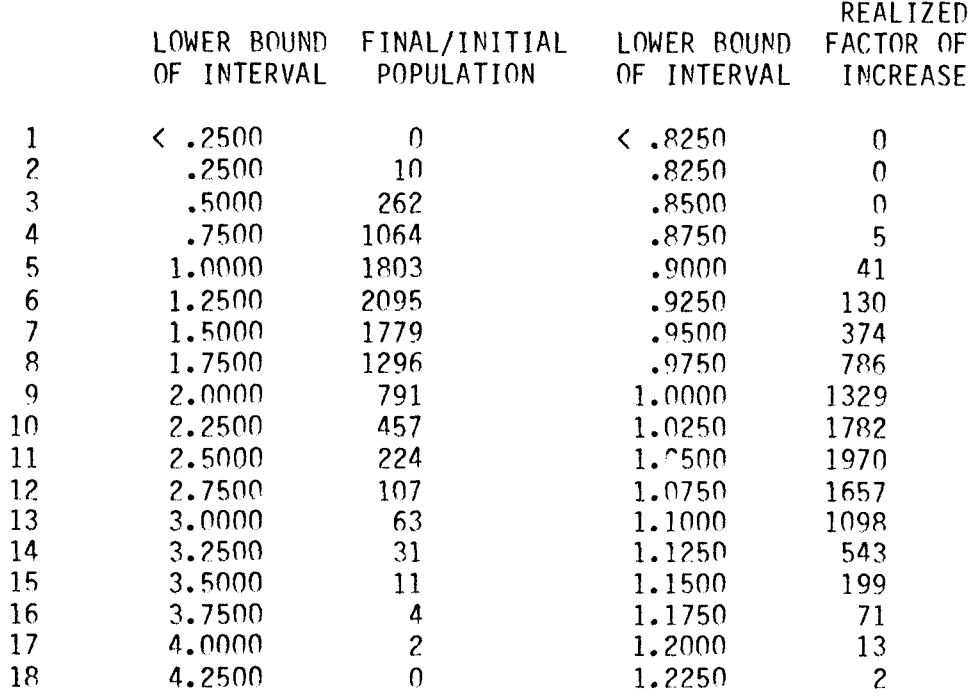

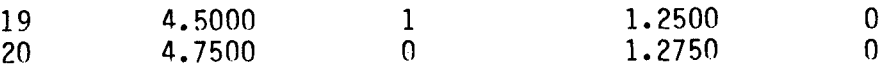

PROPORTION OF PROJECTIONS WITH FACTOR OF INCREASE > 1.0 IS .8664 PROPORTION OF FINAL/INITIAL POPULATION RATIOS BELOW .7410 IS .0257<br>PROPORTION OF FINAL/INITIAL POPULATION RATIOS ABOVE 2.740 IS .0225 PROPORTION OF FINAL/INITIAL POPULATION RATIOS ABOVE

3. STATISTICAL PROFILES OF DEMOGRAPHIC PARAMETERS USED IN STOCHASTIC POPULATION PROJECTIONS

THESE STATISTICS ARE COMPUTED ON THE BASIS OF 70,000 VALUES ( 7 TIME STEPS, 10000 REPETITIONS)

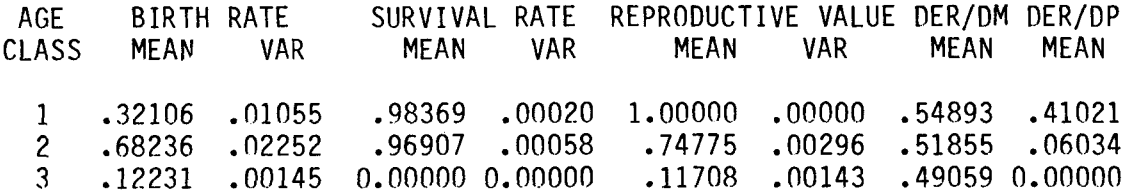

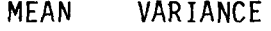

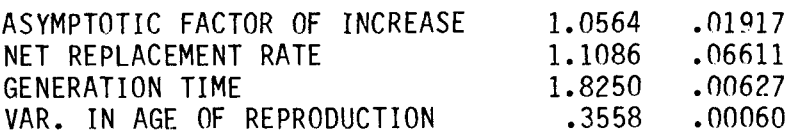

\*\*\*\*\* WARNING: FACTOR OF INCREASE COULD NOT BE COMPUTED 14 TIMES

THE FOLLOWING COVARIANCE STRUCTURE **WAS** ACHIEVED:

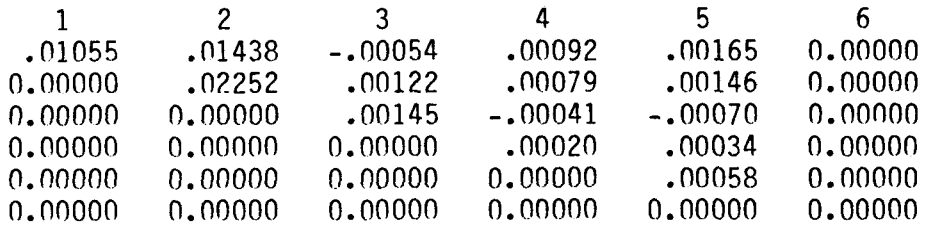

**4.** DETERMINISTIC POPULATION PROJECTION

THE ACHIEVED MEAN VITAL RATES PRODUCE THE FOLLOWING ASSOCIATED PARAMETERS:

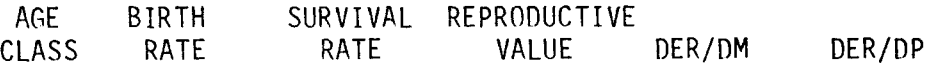

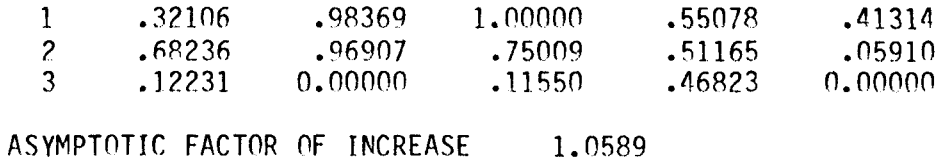

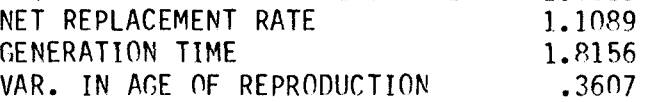

USING THESE ACHIEVED MEAN VITAL RATES, THE INITIAL POPULATION IS PROJECTED FOR 7 TIME STEPS AS FOLLOWS:

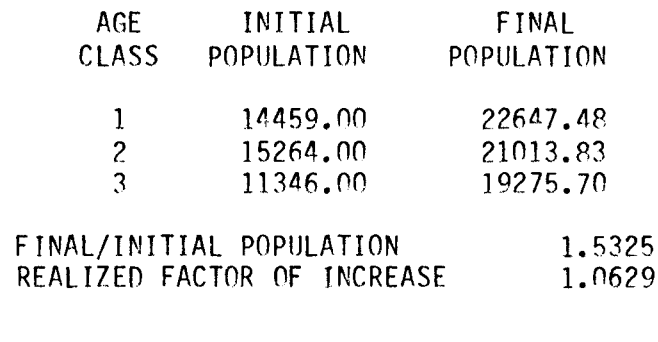

 $\sim 10^{-1}$ 

**A.** General

The program was written in Microsoft F80 FORTRAN. This FORTRAN is compatible with almost any machine except for machine specificity of the I/O (READ, WRITE, and OPEN statements). The random number generator (subroutine RANDM) may also be machine-specific.

**R.** Input

The input file, called '1NPUT.SPP' , contains the control parameters and data in the following order and format:

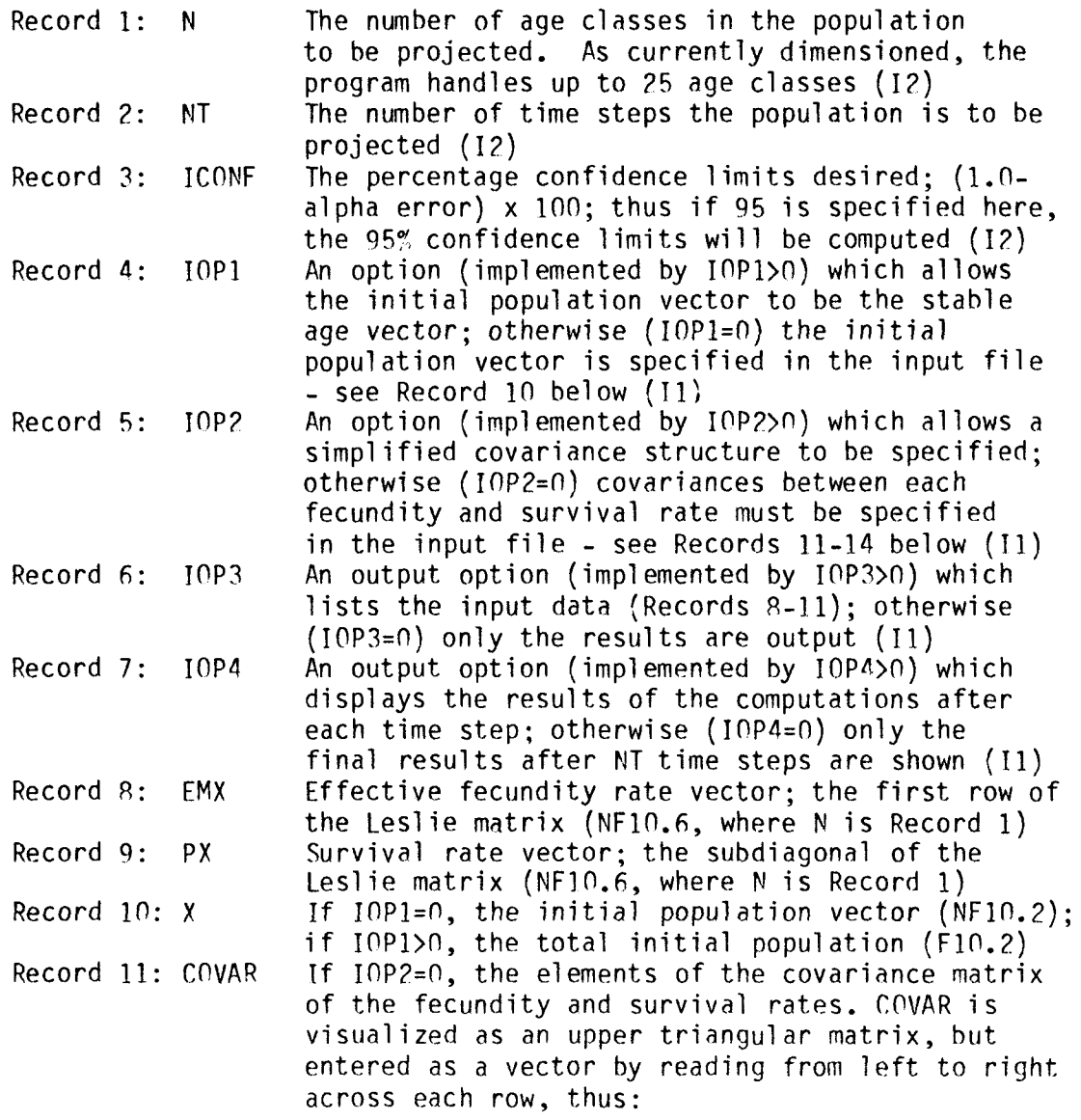

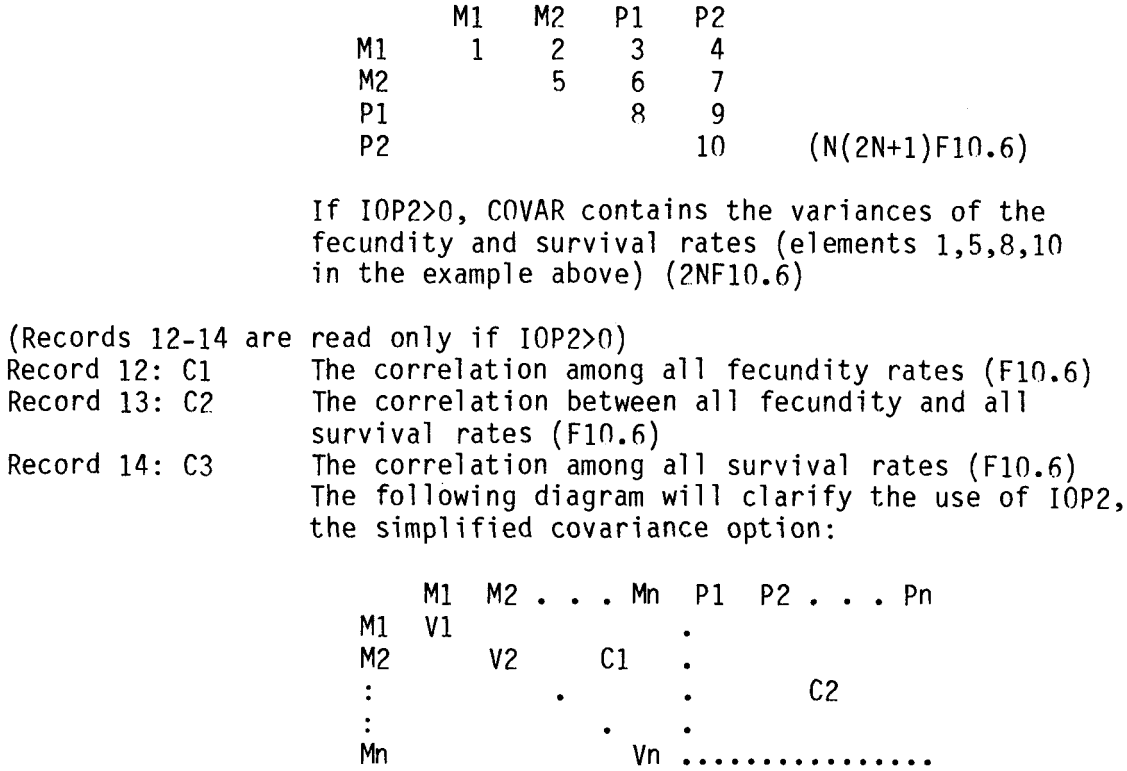

 $\ddot{\cdot}$  $\ddot{\cdot}$ Pn V2n where the V's are the variances specified in Record 11.

 $Vn+2$   $C3$ 

 $Vn+1$ 

#### C. Execution

Once the input file is specified, the program is executed by the command SPP. The input file and program SPP must be on the 'current disk drive.'

P1 P2

**D.** output

The output is written to the console screen and to a diskfile called 'OUTPUT.SPP'.

## E. Other comments

 $\sim$ 

Caution should be exercised in specifying the variances and covariances of the vital rates. Large variances may cause the vital rates to assume unreasonable values (e.g., a survival rate greater than 1.0 or a negative fecundity rate). The program does not detect this. Variances must be positive, while covariances may be either negative or positive. Zeros are permissible.

### A. General

The program was written in Microsoft F80 FORTRAN. This FORTRAN is compatible with almost any machine except for machine specificity of the **I/O** (READ, WRITE, and OPEN statements). The random number generator (subroutine RANDM) may a1 so be machine-specific.

**6.** Input

The input file, called '1NPUT.SLT' , contains the control parameters and data in the following order and format:

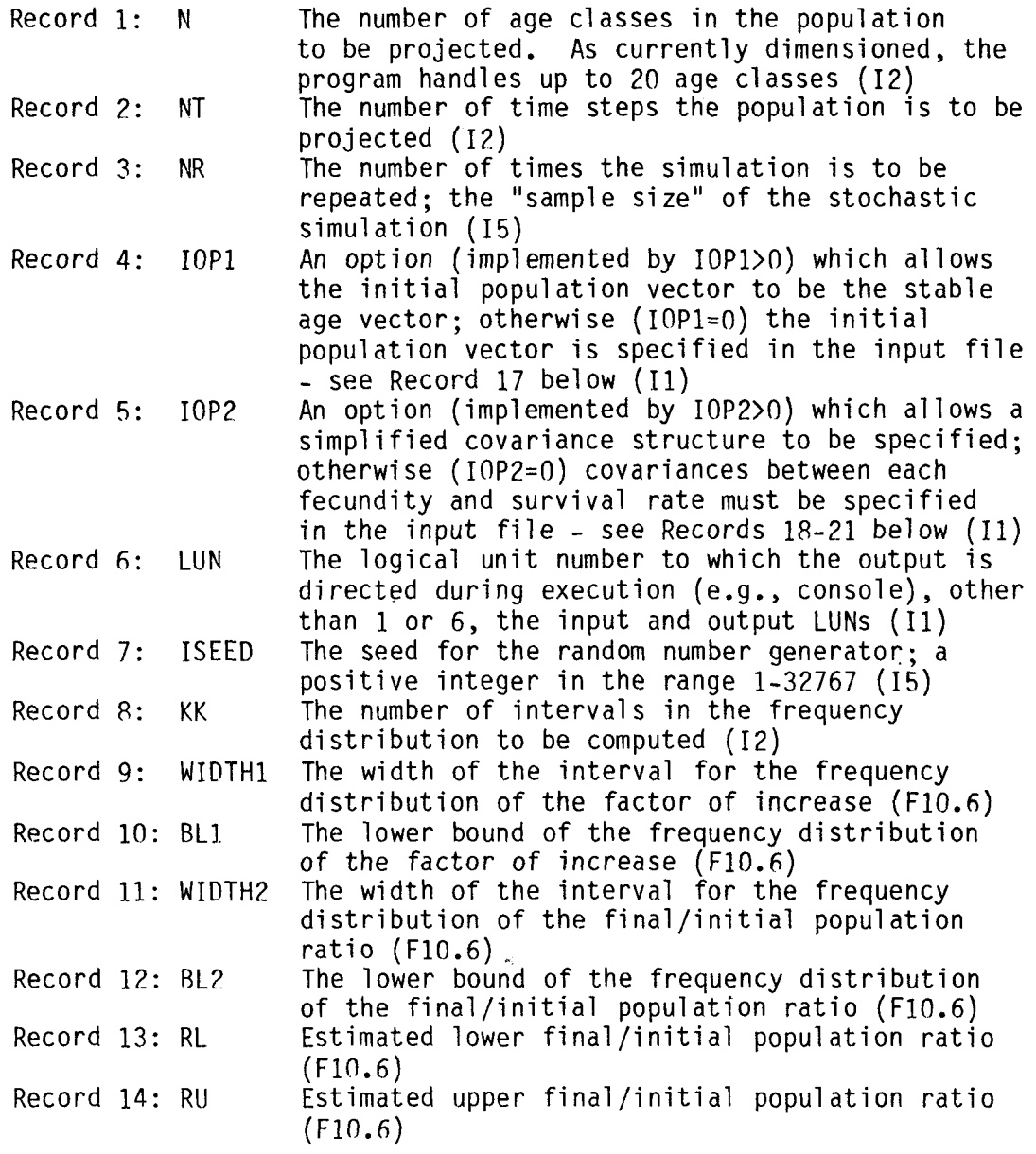

 $\sim$   $\sim$ 

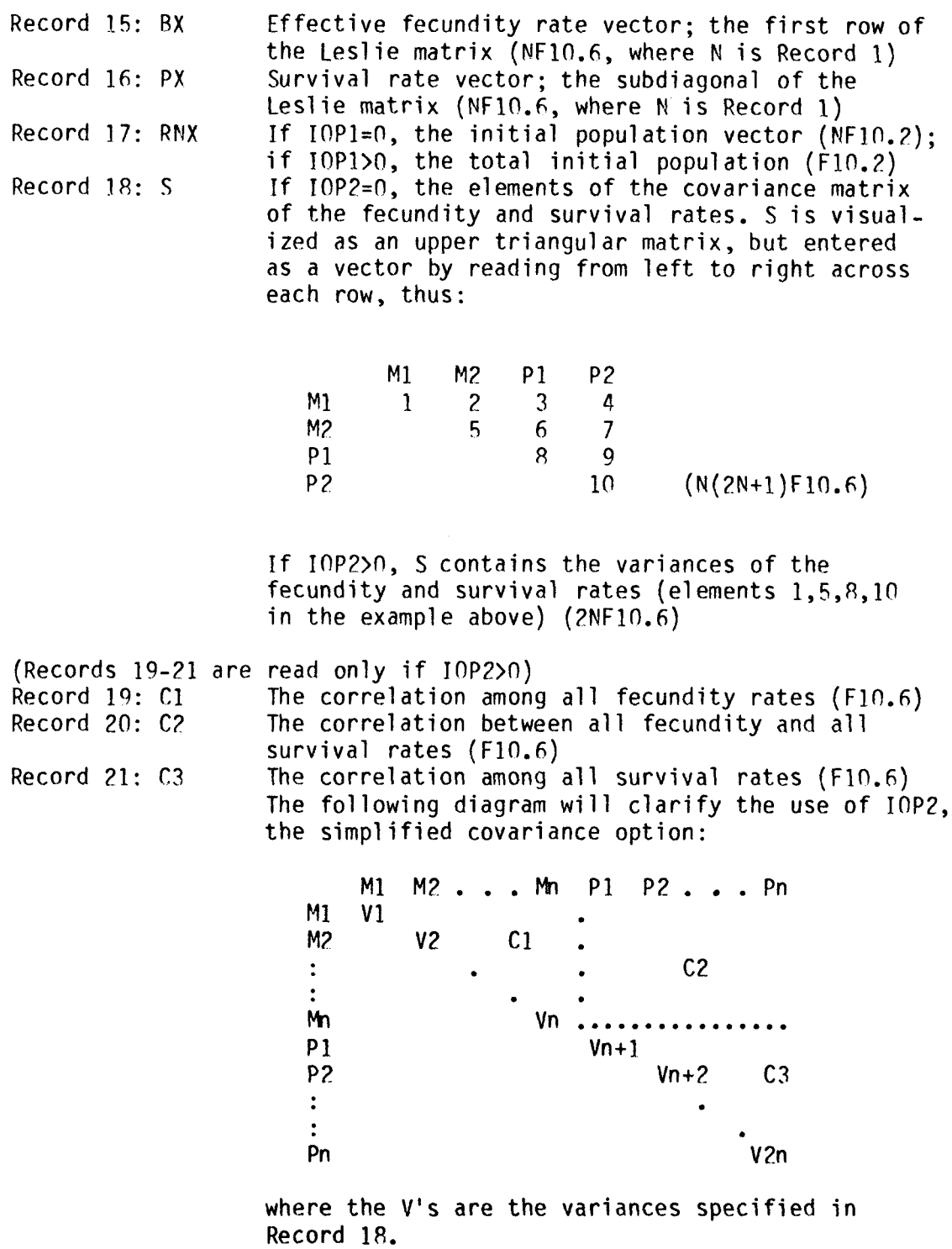

**C.** Execution

Once the input file is specified, the program is executed by the command SLT. The input file and program SLT must be on the 'current disk drive.'

 $\sim 10^{-11}$ 

#### n. Output

The output is written to the device specified by LUN and to a diskfile called 'OUTPUT.SLT'. The output is in 4 parts. First, the vital rates specified as input are listed, together with associated demographic parameters such as reproductive value and asymptotic factor of increase. The population structure which results from projecting with these vital rates is shown.

are shown. The results are summarized in terms of the mean and variance for each parameter. The frequency distributions of the ratio of the final to the initial population and of the realized factor of increased are given. Also shown are the proportions of the projections which fall below and above the estimated confidence limits given on input, and the proportion of the final population ratios which are larger than the initial popu-<br>lation Second, the results of the stochastic population projections

parameters achieved in the projections is displayed. These statistics indicate how closely the simulation was able to match the specified vital rates and their covariance structure. If all has gone well, the values in this section should closely match the values in Section 1 of the output. Because the vital rates are randomly generated, it is possible that the algorithm to compute the asymptotic factor of increase will not converge. **A** message will appear if this has happened. Third, a statistical summary of the vital rates and associated

Fourth, a deterministic population projection is carried out using the mean values actually obtained in the stochastic projection These results allow a direct comparison with the results in Section *2.* 

#### E. Other comments

In specifying the vital rates, variances must be positive, while covariances may be either negative or positive. Zeros are permissible. Unless these variances and covariances are carefully specified, the vital rates may assume unrealistic values such as negative survival rates. The program truncates the realized distribution so that the survival rates lie between 0 and 1 (inclusive) and the fecundities are equal to or greater than *0.*  This truncation may cause the achieved means to deviate systematically from the specified values.

APPENDIX 3. Listing of program SPP.

```
PROGRAM SPP - - STOCHASTIC POPULATION PROJECTION
C 
C...THIS PROGRAM ESTIMATES THE EXPECTED POPULATION VECTOR AND ASSOCIATED
c STATISTICS AFTER ITERATIVE APPLICATIONS OF A STOCHASTIC LESLIE MATRIX, 
C BASED ON THE SYKES ALGORITHM (1969, MODEL 3). THE CONFIDENCE LIMITS FOR
C THE FACTOR OF INCREASE AND THE PRORARILITY THAT THE POPULATION IS 
C INCREASING ARE COMPUTED RY A FORMULA DEVELOPED FOR THIS PROGRAM. 
C.. .INPUT FILE: 
C RECORD 1: N=NUMBER OF AGE CLASSES (I2)<br>C RECORD 2: NT=NUMBER OF TIME STEPS TO B
C RECORD 2: NT=NUMBER OF TIME STEPS TO BE PROJECTED (I2)<br>C RECORD 3: ICONF=CONFIDENCE LIMITS DESIRED (I2)
C RECORD 3: ICONF=CONFIDENCE LIMITS DESIRED (I2)<br>C RECORD 4: IOP1=OPTION FOR INITIAL STABLE AGE D
C RECORD 4: IOP1=OPTION FOR INITIAL STABLE AGE DISTRIBUTION (I1)<br>C RECORD 5: IOP2=OPTION FOR SIMPLIFIED COVARIANCE STRUCTURE (I1)
C RECORD 5: IOP2=OPTION FOR SIMPLIFIED COVARIANCE STRUCTURE (I1)<br>C RECORD 6: IOP3=OPTION FOR LISTING OF INPUT DATA (I1)
c RECORD 6: IOP3=OPTION FOR LISTING OF INPUT DATA (11) 
C RECORD 7: IOP4=OPTION FOR OUTPUT AFTER EACH TIME STEP (11)<br>C RECORD 8: EMX=VECTOR OF EECUNDITIES (NEIO.6)
C RECORD 8: EMX=VECTOR OF FECUNDITIES (NF10.6)<br>C RECORD 9: PX=VECTOR OF SURVIVAL RATES (NF10.6)
C RECORD 9: PX=VECTOR OF SURVIVAL RATES<br>C RECORD 10: X=INITIAL POPULATION VECTOR
C RECORD 10: X=INITIAL POPULATION VECTOR (NF10.2)<br>C RECORD 11: COVAR=COVARIANCE MATRIX FOR VITAL RATES.
C RECORD 11: COVAR=COVARIANCE MATRIX FOR VITAL RATES. COVAR IS VISUALIZED<br>C                 AS AN UPPER TRIANGULAR MATRIX, BUT ENTERED AS A VECTOR BY
C AS AN UPPER TRIANGULAR MATRIX, BUT ENTERED AS A VECTOR BY<br>C READING FROM LEFT TO RIGHT ACROSS EACH ROW, E.G.,
C READING FROM LEFT TO RIGHT ACROSS EACH ROW, E.G.,
C M1 M2 PI P? 
C MI 1 2 3 4, 
C M2 567
C P1 8 9 (N(2N+1)F10.6)
C P2 IO 
C<br>C IF THE SIMPLIFIED COVARIANCE OPTION IS USED, COVAR IS<br>C ENTERED IN A DIFFERENT FASHION. REFER TO FILE SPPGUID
                     ENTERED IN A DIFFERENT FASHION. REFER TO FILE SPPGUIDE.
C... OUTPUT IS WRITTEN TO THE CRT (LUN=1) AND TO DISKFILE 'OUTPUT. SPP'.
C...REOUIRED SUBROUTINES: SYKES,LOAD,PTOL,MMNT,ERNWT,STABL,LMPHI,PRJCT,DS2,<br>C PU,CLPOP,MOMENT,PMPY,PSUB,PILD,POSD,NRINV,CUMPR.
C THE VAR IANCE-COVAR IANCE STRUCTURE OF THE EXPECTEP POPULATION VECTOR IS 
       DIMENSION X(75) ,EMX(25) ,PX(25) ,V(25,75) ,COVAR(1775) 
       DIMENSION CC(100), W(100), C(325)C 
C...STEP ONE - - INPUT PARAMETERS AND COMPUTE STABLE AGE DISTRIBUTION
       CALL OPEN (10,'INPUT SPP' ,O) 
       CALL OPEN (2,'nUTPUT SPP' ,n) 
       CALL LOAD (N, NT, ICONF, IOP1, IOP2, IOP3, IOP4, EMX, PX, X, COVAR)
       N7=N*2 
       IF (10P1) 25,25,10
 10 POP=X(l) 
       CALL PTOL (PX,X,N) 
       CALL LMPHI (X,EMX,W,N) 
       CALL MMNT (W, RZ, GT, SZ, N)CALL ERNWT (W ,RZ ,GT, S3, ER ,N) 
       CALL STABL (ER, X, X, N)
       DO 15 I=l,N 
 15 \times (1)=X(1)*POPC 
C...STEP TWO - - INITIALIZE PARAMETERS
```

```
25
      FNO=0.0[00, 30, I=1,N]ENO=ENO+X(I)D0 30 J=1.N
30
      V(I,J)=0.0C
C...STEP THREE - - WRITE HEADING AND ECHO INPUT DATA
      IF (10P3) 70,70,35
      WRITE (2,200)
 35
      [00 \ 40 \ 1=1.N
      WRITE (2,201) I, X(1), EMX(1), PX(1)40
      WRITE (2,205) ENO
      IF (PX(N)) 45,45,42
 42
      WRITE (2,202)
      WRITE (2, 203) (J, J=1, N), (J, J=1, N)45
      JSTP = 0D0.60 I=1.N2
      JSTRT=JSTP+1
      JSTP=JSTRT+N2-I
      W(I)=0.0K = I - 1IF (K) 50,50,55
 50WRITE (2,213) I, (COVAR(J), J=JSTRT, JSTP)60, 70, 6055
      IF (I-N) 56,56,57
      WRITE (2,213) I, (W(J), J=1, K), (COVAR(J), J=JSTRT, JSTP)56
      60, 70, 6057
      IN = I - NWRITE (2,214) IN, (W(J), J=1, K), (COVAR(J), J=JSTRT, JSTP)60CONTINUE
\mathsf{C}C...STEP FOUR - - PROJECT COVARIANCES USING THE SYKES ALGORITHM
      DO 180 IT=1, NT
 70
      CALL SYKES (N, X, V, 25, EMX, PX, COVAR, C, W)
\mathsf{C}C...STEP FIVE - - PROJECT THE MEAN POPULATION VECTOR
      CALL PRJCT (X, PX, EMX, N)
       IF (10P4) 145, 145, 150
 145
      IF (IT-NT) 180, 150, 150\mathcal{C}C...STEP SIX - - COMPUTE CONFIDENCE LIMITS
 150 CALL CLPOP (X, V, 25, N, IT, ICONF, ENO, ENT, W, C, CC, CLL, CLU, POPL, POPU, PR)
f.
C...STEP SEVEN - - OUTPUT RESULTS
      WRITE (1,207) IT
      WRITE (2,207) IT
      [00 165 1=1, N]WRITE (1, 201) I, X(1)WRITE (2,201) I, X(I)
 165
       WRITE (1,205) ENT
      WRITE (2,205) ENT
       WRITE (1, 210) (J, J=1, N)WRITE (2, 210) (J, J=1, N)D0 170 I=1, N
```
 $W(1)=0.0$  $K = I - 1$  $IF(K)$  168, 168, 169 168 WRITE  $(1, 211)$  I,  $(V(I, J), J=1, N)$ WRITE  $(2,211)$  I,  $(V(I,J),J=1,N)$ GO TO 170 169 WRITE  $(1, 211)$  I,  $(W(J), J=1, K)$ ,  $(V(I, J), J=I, N)$ WRITE  $(2,211)$  I,  $(W(J), J=1, K)$ ,  $(V(I,J), J=I, N)$ 170 CONTINUE IF (PR) 174, 175, 175  $174$ WRITE  $(1, 208)$ WRITE (2,208) GO TO 180 175 WRITE (1,215) ICONF, POPL, POPU, CLL, CLU, PR WRITE (2,215) ICONF, POPL, POPU, CLL, CLU, PR 180 CONTINUE  $\mathsf{C}$ C...OUTPUT FORMATS 200 FORMAT  $(10X, 1 \star \star \star \star \cdot)$  stochastic population projection  $\star \star \star \star'$  // #1X,'GIVEN THE FOLLOWING INITIAL POPULATION AND VITAL RATES -'/ #4X,'AGE CLASS',3X,'POPULATION SIZE',3X,'FECUNDITY (M)',3X,'SURVIVA #L RATE  $(P)$ ')  $FORMAT (I9, F19.2, 2F16.5)$ 201 202 FORMAT (/5X, '(YOU HAVE SPECIFIED A NON-ZERO SURVIVAL RATE FOR', #' THE LAST AGE CLASS.'/6X,'IF IT IS TRULY THE LAST AGE CLASS, NO', #' SURVIVORS ARE PERMITTED.)') 203 FORMAT (/1X, WITH THE FOLLOWING COVARIANCE STRUCTURE AMONG THE',  $#$  VITAL RATES - '/5(4X,10110/)) 205 FORMAT (16X, 12('-')/6X, 'TOTAL =', F15.2) 207 FORMAT (//1X,'THE EXPECTED POPULATION VECTOR AFTER', 13,' TIME', #' INTERVALS IS -'/4X,'AGE CLASS',3X,'POPULATION SIZE') 208 FORMAT (/1X, YOUR SPECIFIED COVARIANCE STRUCTURE AMONG THE VITAL', #' RATES HAS LED TO '/1X,'AN ANAMOLOUS RESULT FOR THE EXPECTED' #' VARIANCE IN THE FACTOR OF INCREASE.'/1X,'FURTHER STATISTICS', #' CANNOT BE COMPUTED.'/) 210 FORMAT  $(71x, 'WITH)$  THE COVARIANCE MATRIX  $-'/3(1x, 10111/))$ 211 FORMAT  $(14, 1X, 3(10E11.5/5X))$ FORMAT (' M(',12,')',5(10F10.5/6X))<br>FORMAT (' P(',12,')',5(10F10.5/6X)) 213 214 215 FORMAT (/1X, 'THE '12'% CONFIDENCE LIMITS ARE -' #/5X,'FOR THE FINAL POPULATION:',E14.5,' TO',E12.5 #/5X,'FOR THE FACTOR OF INCREASE:', F12.4,' TO', F12.4 #//1X,'THE PROBABILITY THAT THE POPULATION IS INCREASING IS', F7.4/) CALL EXIT **END** C\*\*\*\*\*SUBROUTINES FOR PROGRAM SPP C SUBROUTINE SYKES (N, X, V, NR, EMX, PX, COVAR, C, W) RETURNS COVARIANCÉ MATRIX V OF AN N-ORDER POPULATION VECTOR X.  $C_{\bullet}$  . . . WHOSE DYNAMICS ARE GOVERNED BY THE FECUNDITY VECTOR EMX AND THE C C SURVIVAL RATE VECTOR PX WITH COVARIANCES AMONG VITAL RATES C SPECIFIED IN COVAR. NR IS THE ROW DIMENSION OF V IN THE CALLING

C PROGRAM: W AND C ARE WORK ARRAYS WITH DIMENSIONS AT LEAST N AND

```
C.....N(N+1)/2, RESPECTIVELY. THE DIMENSION OF COVAR IS N(2N+1).
C.....REFERENCE: Z.M.SYKES (1969), J.AM.STAT.ASSN. 64:111-130, EQ. 20.
      DIMENSION V(NR,1), X(1), EMX(1), PX(1), COVAR(1), C(1), W(1)
      SCRPT(I,J,N)=(I-1)*N-(I-3)*I)/2-I+JN2=N*2SUM1=0.0DO 90 I=1,NSUM2=0.0D0 80 J=1 NIF (1-3) 50,50,55
       IJ = \dot{S}CRP\dot{T}(I,J,N2)50
      GO TO 60
       IJ=SCRPT(J, I, N2)55
       SUM1=SUM1+COVAR(IJ) * (V(I,J)+X(I)*X(J))60
       IF (1-1) 80,80,65
 65
       IJ = SCRPT(J, I+N-1, N2)SUM2 = SUM2 + COVAR(1J)*(V(I-1, J)+X(I-1)*X(J))IF (J-1) 80,80,70
 70
       IF (I-J) 75,75,80
 75
       IJ = SCRPT(I - 1 + N, J - 1 + N, N2)K = \text{SCRPT}(I,J,N)C(K) = \text{CovAR}(1J) * (V(I-1, J-1) + X(I-1) * X(J-1))CONTINUE
 80
       C(1)=SUM2
 90
       CONTINUE
       C(1) = SUM1[00 \ 110 \ J=1,N][00 100 I=1,N]100 W(I)=V(I,J)CALL PRJCT (W, PX, EMX, N)
       DO 110 I=1.N
 110 V(I, J) = W(I)D0 130 J=1, N
       D0 120 I=1.N
 120 W(I)=V(J,I)CALL PRJCT (W, PX, EMX, N)
       D0 130 I=1.N
 130
      V(J,I)=W(I)D0 140 I=1, N
       D0 140 J=I, N
       IJ = SCRPT(I,J,N)V(I,J)=V(I,J)+C(IJ)140 \quad V(J, I) = V(I, J)RETURN
       END
       SUBROUTINE LOAD (N, NT, ICONF, IOP1, IOP2, IOP3, IOP4, EMX, PX, X, COVAR)
C.....READS INPUT DATA FOR PROGRAM SPP, INCLUDING REPACKING OF COVARIANCE
C.....MATRIX GIVEN SIMPLIFIED COVARIANCE STRUCTURE.
       DIMENSION X(1), EMX(1), PX(1), COVAR(1)FORMAT (I1)
  1
   \overline{c}FORMAT (I2)
       FORMAT (8F10.2)
   3
```
4 FORMAT (8F10.6)

```
READ (10,2) N
      N2=N*2NCV=N*(N2+1)READ (10,2) NT
      READ (10, 2) ICONF
      READ (10,1) IOP1
      READ (10,1) IOP2
      READ (10,1) IOP3
      READ (10.1) IOP4
      READ (10,4) (EMX(I), I=1, N)
      READ (10, 4) (PX(I), I=1, N)IF (I0P1) 15,15,10
      READ (10,3) X(1)
 10<sup>°</sup>GO TO 20
 15
      READ (10,3) (X(I), I=1, N)
C.....COVARIANCE VECTOR
 20
      IF (10P2) 25, 25, 30
 25
      READ (10, 4) (COVAR(I), I=1, NCV)GO TO 2200
 30READ (10, 4) (CovAR(I), I=1, N2)READ (10,4) C1
      READ (10,4) C2
      READ (10, 4) C3
      IF (ABS(C1)-1.) 40,40,90
 40
      IF (ABS(C2)-1.) 50, 50, 90IF (ABS(C3)-1.) 60,60,905060
      DO 70 I=1,N2IF (COVAR(I)) 80,70,70
 70
      CONTINUE
      GO TO 1000
 80
      WRITE (1,89)
 89
      FORMAT (/' ERROR -- VARIANCES IN COVARIANCE MATRIX CANNOT'/
     #9X'HAVE NEGATIVE VALUES ')
      GO TO 2200
 90
      WRITE (1,99)
99FORMAT (/' ERROR -- ELEMENTS OF CORRELATION MATRIX CANNOT'/
     #9X'HAVE ABSOLUTE VALUE GREATER THAN 1.0')
      GO TO 2200
C_{\bullet}....REPACK1000 MID=NCV-N*(N+1)/2
      NDX=NCV+1K = NCVI = N2M=1DO 1200 NNN=1, NCV
      NDX = NDX - 1IF (NDX-K) 1100, 1160, 1100
 1100 IF (NDX-MID) 1110,1110,1120
 1110 IF (NDX-L) 1150, 1140, 1140
 1120 COVAR(NDX)=C3*SQRT(COVAR(I)*COVAR(J))
      GO TO 1200
 1140 COVAR(NDX)=C2*SORT(COVAR(I)*COVAR(J))
      GO TO 1200
1150 COVAR(NDX)=C1*SORT(COVAR(I)*COVAR(J))
```

```
GO TO 1200
1160 COVAR(NDX)=COVAR(I)
      L = K - NM=M+1K = K - MI = I - 1J=N2+11200 \text{ J} = J - 1C.....ZERO-MEAN CASES
 2000 DO 2100 I=1, N
      IF (EMX(I)-.0000001) 2030,2030,2010
 2010 IF (PX(I)-.0000001) 2020,2020,2100
 2020 IR=I+NGO TO 2040
 2030 IR=I
 2040 DO 2070 J=1, N2
      IF (J-IR) 2050, 2050, 2060
 2050 IJ=(J-1)*N2-((J-3)*J)/2-J+IRGO TO 2070
 2060 I J = (IR-1)*N2 - ((IR-3)*IR)/2 - IR+J2070 COVAR(IJ)=0.0
      IF (IR-I-N) 2010, 2100, 2100
 2100 CONTINUE
 2200 RETURN
      END
      SUBROUTINE PRJCT(ENX, PX, EMX, N)
C*****ADVANCES A POPULATION VECTOR ONE TIME UNIT FORWARD BY APPLICATION
      OF A LESLIE MATRIX DEFINED BY N-ORDER VECTORS OF FECUNDITY AND
\mathsf{C}C.....SURVIVAL RATES.
      DIMENSION ENX(1), PX(1), EMX(1)SUM=0.0I X = N + 1I XM1=N
      D0 1050 I=2, N
      IX = IX - 1I XM I = I XM I - ISUM=SUM+ENX(IX)*EMX(IX)ENX(IX)=ENX(IXM1)*PX(IXM1)1050 CONTINUE
      ENX(1)=SUM+ENX(1)*EMX(1)RETURN
      END
      SUBROUTINE PTOL(PX,ELX,N)
C*****CONVERTS AN N-ORDER VECTOR OF SURVIVAL RATES TO SURVIVORSHIPS.
      DIMENSION PX(1), ELX(1)ELX(1)=1.0ELAST=1.0[M]=010.1050 I=2, N
      [M]=[M]+1ELAST=ELAST*PX(IM1)ELX(I)=ELAST
```

```
1050 CONTINUE
      RETURN
      END
      SUBROUTINE LMPHI(ELX, EMX, PHIX, N)
C*****CONVERTS AN N-ORDER VECTOR OF SURVIVORSHIPS AND A VECTOR OF
C.....FECUNDITIES TO A NET MATERNITY FUNCTION.
      DIMENSION ELX(1), EMX(1), PHIX(1)D0 1050 I=1, N
      PHIX(I)=ELX(I)*EMX(I)1050 CONTINUE
      RETURN
      END
      SUBROUTINE MMNT (PHIX, RZ, T, S2, N)
C*****CALCULATES THE NET REPLACEMENT RATE, THE MEAN T, AND THE VARIANCE S2
      IN AGES OF REPRODUCTION FOR A COHORT.
\mathsf{C}DIMENSION PHIX(1)
      RZ = 0.0X1PHI=0.0X2PHI=0.0D0 1000 I=1, NPHI=PHIX(I)FI = FLOAT(I)RZ = RZ + PHIX1PHI=X1PHI+PHI*FIX2PHI=X2PHI+PHI*FI*FI1000 CONTINUE
      T = X1PHI/ RZS2 = X2PHI/RZ-T*TRETURN
      END
      SUBROUTINE ERNWT (PHIX, RZ, T, S2, ER, N)
C*****CALCULATES THE ASYMPTOTIC FACTOR OF INCREASE (E RAISED TO THE POWER
      OF THE MALTHUSIAN PARAMETER) BY NEWTON'S METHOD. THE INITIAL VALUE
\mathsf{C}C..... IS CALCULATED FROM INPUT MOMENTS OF THE NET MATERNITY FUNCTION.
      DIMENSION PHIX(1)
      ER=EXP((T/S2)*(R2**(S2/T**2)-1.0))CT=0.0001[00, 2000, J=1, 20]ENX=1.0FR=-1.0DFDR = 0.0DO 1050 I=1,NERX=ERX*ER
      TRM=PHIX(I)/ERX
      FR = FR + TRMDFDR=DFDR-FLOAT(I)*TRM
 1050 CONTINUE
      DELT=FR/DFDR
      ABFR = ABS(FR)IF(ABFR-CT) 1060,1060,1090
 1060 ABDLT=-ABFR/DFDR
```

```
IF (ABDLT-CT) 2050, 2050, 1090
 1090 ER=ER-DELT
 2000 CONTINUE
      WRITE (2,9000)
 9000 FORMAT (/5X,'***** WARNING: NO CONVERGENCE IN SUBROUTINE ERNWT'/)
      ER = -100.02050 ER=ER-DELT
      RETURN
      END
      SUBROUTINE STABL (ER, ELX, CX, N)
C*****CALCULATES THE STABLE AGE DISTRIBUTION CX, GIVEN THE ASYMPTOTIC
C*****FACTOR OF INCREASE AND THE SURVIVORSHIP VECTOR OF ORDER N.
      DIMENSION E[X(1), CX(1)]SUM=0.0EMRX=1.0EMR=1.0/ERD0 1000 I=1,NEMRX=EMRX*EMR
      CX(I)=ELX(I)*EMRX1000 SUM=SUM+CX(I)
      D0 1100 I=1.N
 1100 CX(I)=CX(I)/SUMRETURN
      END
      SUBROUTINE MOMENT (N, C, NTERMS)
C..... COMPUTES THE VECTOR OF COEFFICIENTS C OF THE N-TH MOMENT OF A
C.....NORMALLY DISTRIBUTED VARIABLE (THE N-TH DERIVATIVE OF THE MOMENT
C.....GENERATING FUNCTION). IF U AND S2 ARE THE MEAN AND VARIANCE OF
C.....THE NORMAL VARIABLE, VECTOR C WILL CONTAIN COEFFICIENTS OF A
C.....POLYNOMIAL IN U WITH EXPONENTS N, N-2, N-4,... AND IN S2 WITH
C..... EXPONENTS 0, 1, 2, 3, ... AND WHERE NTERMS IS THE NUMBER OF TERMS
C.....IN THE POLYNOMIAL (DIMENSION OF C).
      DIMENSION C(1)
      NTERMS=IFIX (FLOAT(N)/2.0+1.001)
      IF (NTERMS-1) 600,600,100
  100 DO 200 K=2, NTERMS
  200 C(K)=0.0DO 500 NN=2.N
      SAVE1=1.0DO 400 K=2, NTERMS
      L = NN + 3 - K * 2IF (L) 500,500,300
  300 IF (SAVE1-.1E+30) 350,500,500
  350 SAVE2=C(K)C(K)=SAVE2+SAVE1*FL0AT(L)
  400 SAVE1=SAVE2
  500 CONTINUE
  600 C(1)=1.0RETURN
      END
```
SUBROUTINE CLPOP (X, V, NR, N, IT, ICONF, ENO, ENT, W, C, CC, CLL, CLU, POPL,

POPU, PR) C.....RETURNS UPPER AND LOWER CONFIDENCE LIMITS CLU AND CLL ON THE FACTOR OF INCREASE AND POPU AND POPL ON THE TOTAL POPULATION C. ENT FOR PROGRAM SPP. THE PROBABILITY PR THAT THE FACTOR OF C.  $\mathbf c$ INCREASE IS GREATER THAN 1.0 IS ALSO COMPUTED. C.....REQUIRED SUBROUTINES: MOMENT, DU, DS2, PMPY, PSUB, PILD, PQSD, CUMPR, NRINV DIMENSION  $X(1)$ ,  $V(NR,1)$ ,  $W(1)$ ,  $C(1)$ ,  $CC(1)$ C.....COMPUTE TOTAL POPULATION EXPECTATION AND VARIANCE  $ENT=0.0$  $VAR = 0.0$  $DO 1000 I=1.N$  $ENT=ENT+X(I)$  $D0 1000 J=1.N$ 1000 VAR=VAR+V $(1, J)$ IF (VAR) 1020, 1020, 1040  $1020$  PR=-100.0 **RETURN**  $1040$  VAR=VAR/(ENO\*ENO) FPR=ENT/ENO IF (FPR) 1020, 1020, 1060 C.....COMPUTE COEFFICIENTS OF MOMENT POLYNOMIALS 1060 IT2=IT\*2 CALL MOMENT (IT, C, IDIM1) CALL PMPY (W, IDIMW, C, IDIM1, C, IDIM1) CALL MOMENT (IT2, CC, IDIM2) CALL PSUB (CC, IDIM2, CC, IDIM2, W, IDIMW) C.....INITIAL GUESS AT ROOTS BY TRUNCATED TAYLOR SERIES  $FI = FLOAT(IT)$  $R = FPR**(1.0/FT)$  $D = F T * F PR/R$  $S2 = VAR/(D*D)$  $T = FPR - (FT - 1.0) * FT/2.0 * S2 * R * * (IT - 2)$ IF  $(T)$  60,60,65 60  $U=1.0$  $60 \t10 \t20$ 65 U=T\*\* $(1.0/FT)$ C.....IMPROVE ESTIMATES OF ROOTS BY ITERATION C.....SEARCH IS TERMINATED WHEN PERCENTAGE CHANGE BETWEEN SUCCESSIVE C.....ESTIMATIONS IS LESS THAN EPS FOR BOTH VARIABLES. 70 EPS=.000001 IFLAG=0  $UST = U$  $S2ST = S2$ 80 DO 300 K=1,20 C.....FIRST FUNCTION  $ICUT = IDIM1$ CALL DU (IT, ICUT, U, S2, C, W, FPR, FU, DFDU) IF  $(FU)$  90,200,90 90 IF (DFDU) 120,100,120 100 SLOPE1=0.0  $B1 = S2$ GO TO 200 120 D=FU/DFDU  $U1=U-D$ 

```
IF (D) 130, 140, 130
  130 CALL DS2 (IT.ICUT.IDIM1.U.S2.C.W.FPR.FS2.DFDS2)
      IF (DFDS2) 160,140,160
  140 SLOPE1=10.**10
      GO TO 180
  160 DD=FS2/DFDS2
      SLOPE1=DD/(-D)180 B1=S2-SL0PE1*U1
C.....SECOND FUNCTION
  200 ICUT=IDIM2
      CALL DU (IT2.ICUT.U.S2.CC.W.VAR.GU.DGDU)
      IF (GU) 220,290,220
  220 IF (DGDU) 240,230,240
  230 SLOPE2=0.0
      B2=52GO TO 290
  240 D=GU/DGDU
      U2=U-DIF (D) 245,250,245
  245 CALL DS2 (IT2, ICUT, IDIM2, U, S2, CC, W, VAR, GS2, DGDS2)
      IF (DGDS2) 260,250,260
  250 SLOPE2=10.**10
      GO TO 270
  260 DD=GS2/DGDS2
      S1 0PE2=DD/(-D)
  270 B2=S2-SL0PE2*U2
C.....SOLVE FOR NEW VALUES AND TEST FOR CONVERGENCE
  290 DIFF=SLOPE1-SLOPE2
      IF (DIFF) 295,310,295
  295 U = (B2 - B1)/DIFFIF (U) 296,310,296
  296 DELTU=ABS((U-ULAST)/U)
      S2 = SLOPE2*U+B2IF (S2) 297,310,297
  297 DELTS2=ARS((S2-S2LAST)/S2)
      IF (DELTU.LT.EPS .AND. DELTS2.LT.EPS) GO TO 320
      ULAST=U
      S2LAST=S2
  300 CONTINUE
C.....FAILURE TO CONVERGE
  310 IF (IFLAG) 315, 315, 1020
  315 U=UST-.01*UST
      S2 = S2ST + .01*S2STIFLAG=1
      GO TO 80
C.....COMPUTE CONFIDENCE LIMITS
  320 IF (S2) 1020, 1020, 340
  340 STD=SORT(S2)
      CONF=FLOAT(ICONF)/100.
      P = (1.0 - CONF)/2.0 + CONFCALL NRINV (P,Z)
      CLU=U+Z*STDCLL=U-Z*STDPOPU=ENO*CLU**IT
```
POPL=ENO\*CLL\*\*IT CALL CUMPR (1.0, U, STD, PR)  $PR = 1.0 - PR$ **RETURN** END SUBROUTINE DU (IT, ICUT, U, S2, C, W, CONST, FU, DFDU) C.....RETURNS THE VALUE OF THE FUNCTION FU AND THE PARTIAL DERIVATIVE C..... PFDU EVALUATED AT U AND S2 FOR THE MOMENT POLYNOMIAL, WHOSE C.....COEFFICIENTS ARE GIVEN IN VECTOR C. W IS A WORK VECTOR. C..... TO AVOID ARITHMETIC OVERFLOW, HIGHER ORDER TERMS IN S2 ARE C.....TRUNCATED WHEN THEY BECOME VERY SMALL (ICUT IS CUTOFF INDEX). DIMENSION  $C(1)$ ,  $W(1)$  $IDIM=IT+1$  $J=IPIM+2$  $I = 0$  $T=1.0$  $100 I = I + 1$  $J = J - 2$  $K=J+1$  $W(K)=0.0$ IF  $(3)$  300, 300, 200 200  $W(J) = C(I) \star T$  $T = T \star S2$ IF  $(I-1)$  220, 220, 240 220  $F=W(J)/10000$ . GO TO 100 240 IF  $(W(J) - F)$  260, 260, 100  $260$   $ICUT=I$  $J = J - 1$  $280 W(J)=0.0$  $J = J - 1$ IF  $(J)$  300, 300, 280  $300 W(1) = W(1) - CONST$ CALL PILD (FU, DEDU, U, W, IDIM) **RETURN END** SUBROUTINE DS2 (IT, ICUT, IDIM, U, S2, C, W, CONST, FS2, DFDS2) C.....RETURNS THE VALUE OF THE FUNCTION FS2 AND THE PARTIAL DERIVATIVE C..... DEDS2 EVALUATED AT U AND S2 FOR THE MOMENT POLYNOMIAL, WHOSE C.....COEFFICIENTS ARE GIVEN IN VECTOR C. W IS A WORK VECTOR. C..... IDIM IS ONE MORE THAN THE DEGREE OF THE POLYNOMIAL IN S2. C..... TO AVOID ARITHMETIC OVERFLOW, HIGHER ORDER TERMS IN S2 ARE C.....TRUNCATED WHEN THEY BECOME VERY SMALL (ICUT IS CUTOFF INDEX). DIMENSION  $C(1)$ ,  $W(1)$  $U2=U*U$  $UII=U**II$ DO 200 I=1, ICUT  $W(I) = C(I) * UIT$ 200 UIT=UIT/U2 300 IF (I-IDIM) 400,500,500  $400 \quad I = I + 1$  $W(I)=0.0$ 

*GO* TO 300 *500* W(l)=W(l)-CONST CALL PILD (FS2 ,DF@S2, S2 **,W,** IDIM) RETURN END SUBROUTINE CUMPR (X, XBAR, STD, PR) C.....RETURNS THE AREA PR UNDER THE NORMAL PRORABILITY CURVE WITH GIVEN C.. . . .MEAN AND STANDARD DEVIATION LYING RELOW THE SPECIFIED VALUE X. C.....THIS VERSION USES HASTING'S APPROXIMATION FOR THE INTEGRAL C.. . . .OF **A** NORMAL PROBABILITY DENSITY FUNCTION. DATA A/0.3989423/P/0.2316419/B1/0.319381530/B2/-0.356563782/ B3/1.781477937/B4/-1.821255978/B5/1.330274429/  $Y=X-XBAR$ Z=Y /STD  $PR = A*EXP(-Z*Z/2.0)*T*(B1+T*(B2+T*(B3+T*(B4+T*B5))))$  $T=1.0/(1.0+P*ABS(Z))$  $IF (Y) 1000, 1000, 900$ 9nn PR=l.O-PR 1000 RETURN END SURROUTINE NRINV (P,Z) **C..** . . . INVERSE OF CUMULATIVE DISTRIBUTION FUNCTION FOR GAUSSIAN WITH C ZERO MEAN AND UNIT VARIANCE. USES HASTING APROXIMATION TO *C* FIND Z FOR THE FllNCTION Z=G(P), WHERE P=F(Z) IS THE INTEGRAL C OF THE NORMAL CURVE FROM MINUS INFINITY TO *2.*  C.....THE TRANSFORMATION AT STATEMENT 1070 AVOIDS AN ILLEGAL ARCUMENT C CONDITION (LOG OF ZERO) IN THE FOLLOWING STATEMENT FOR VALUES DATA AZ/2.515517/A1/0.802853/A2/0.010328/R1/1.432788/B2/0.189269/  $C_{\bullet \bullet \bullet \bullet \bullet}$  OF P NEAR ZERO OR ONE (SPECIFIC FOR IMS  $5000$ ). **ff** ~3/n.nni308/  $PM5 = P - 0.5$ IF (PM5) 1060,1050,1040  $1040$   $Q=1.0-P$ 1050  $Z=0.0$ 1070 **0**=  $(0+0.0000001)/1.0000001$ GO TO 1070 GO TO 1090 *1060* O=P  $T = SORT(-2.0*ALOG(0))$ T2=T\*T  $T3 = T2 \star T$ **Z=T-(AZ+A1\*T+A2\*T2)/(1.O+RlfT+R2\*T2+R3\*T3)**  IF (PM5) 1080,1050,1090  $1080$  Z=-Z in90 RETURN END SUBROUTINE PMPY  $(Z, IDIMZ, X, IDIMX, Y, IDIMY)$ C.....MlJLTIPLIES POLYNOMIAL X RY POLYNOMIAL **Y.** RESULTANT VECTOR Z C.....CANNOT BE IN THE SAME LOCATION AS EITHER X OR Y. DIMENSIONS C.....OF VECTORS OF COEFFICIENTS ARE ONE MORE THAN THE DEGREE OF THE

C.....POLYNOMIAL. COEFFICIENTS ARE ORDERED FROM SMALLEST TO LARGEST.

```
C.....THIS VERSION IS MODIFIED TO AVOID ARITHMETIC OVERFLOW WITH
C.....VERY LARGE COEFFICIENTS COMPUTED WITH SUBROUTINE MOMENT.
      DIMENSION Z(1), X(1), Y(1)IF (IDIMX*IDIMY) 10,10,20
   10 IDIMZ=060, 70, 5020 IDIMZ=IDIMX+IDIMY-1
      KMAX = IDIMZDO 30 I = 1. IDIMZ30 \text{ } Z(1) = 0.0DO 32 I=1. IDIMXIF (X(I) - 1E + 18) 32, 32, 34
   32 CONTINUE
      GO TO 35
   34 KMAX=2*I-235 DO 40 I=1, IDIMX
      DO 40 J=1. IDIMYK = I + J - 1IF (K-KMAX) 38,38,36
   36 Z(K) = .1E+20G() T() 4()38 \text{ Z(K)} = Z(K) + X(1) * Y(0)40 CONTINUE
   50 RETURN
      END
      SUBROUTINE PSUB (Z, IDIMZ, X, IDIMX, Y, IDIMY)
C.....SUBTRACTS POLYNOMIAL Y FROM POLYNOMIAL X. RESULTANT VECTOR Z
C..... MAY BE IN THE SAME LOCATION AS EITHER VECTOR X OR Y ONLY IF
C.....THE DIMENSION OF THAT VECTOR IS NOT LESS THAN THE OTHER INPUT
C..... VECTOR. COEFFICIENTS ARE ORDERED FROM SMALLEST TO LARGEST.
C..... DIMENSIONS OF X AND Y ARE ONE MORE THAN THE DEGREE OF THE
C.....POLYNOMIAL.
      DIMENSION Z(1), X(1), Y(1)NDIM=IDIMX
      IF (IDIMX-IDIMY) 10,20,20
   10 NDIM=IDIMY
   20 IF (NDIM) 90,90,30
   30 DO 80 I=1, NDIM
       IF (I-IDIMX) 40,40,60
   40 IF (I-IDIMY) 50,50,70
    50 Z(I)=X(I)-Y(I)GO TO 80
   60 Z(I)=-Y(I)GO TO 80
    70 Z(I)=X(I)80 CONTINUE
    90 IDIMZ=NDIM
       RETURN
       END
       SUBROUTINE PILD (POLY, DER, ARGUM, X, IDIMX)
```
C..... EVALUATES POLYNOMIAL AND ITS FIRST DERIVATIVE FOR A GIVEN C.....ARGUMENT BY MEANS OF QUADRATIC SYNTHETIC DIVISION (POSD).

C.. . . .VECTOR X CONTAINS THE COEFFICIENTS OF THE POLYNOMIAL. DIMENSION X(1) P=ARGUM+ARGUM CALL POSD (DER ,POLY ,P **,Q,** X, IDIMX) POLY=ARGUM\*PER+POLY RETURN END **O=-** AR C,IJM\*AR GUM SUBROUTINE PQSU (A,B,P,Q,X,IU DIMENSION X(1)  $A=0$ .  $B=0$ .  $J = I D I M X$ 1 IF (J) **3,3,2**  2  $Z = P \star A + B$  $B=0+A+X(J)$  $A=Z$ **GO** TO 1 3 RETURN END C.....OUAPRATIC SYNTHETIC DIVISION  $J=J-1$ 

 $\sim$ 

#### APPENDIX **4.** Listing of program SLT.

```
PROGRAM SLT -- STOCHASTIC LIFE TABLE SIMULATOR
\mathsf{C}C**** POPULATION PROJECTION USING STOCHASTIC LESLIE MATRICES ****************<br>C 1NPUT DATA AND CONTROL PARAMETERS ARE SPECIFIED ON INPUT FILE
       INPUT DATA AND CONTROL PARAMETERS ARE SPECIFIED ON INPUT FILE
C '1NPUT.SLT'. FOR INSTRUCTIONS, REFER TO FILE SLTGUIDE. 
C.....THE MEAN (DETERMINISTIC) VALUES FOR PROJECTION ARE GIVEN BY THE
\mathsf{C}C VERSIONS ADD RANDOMNESS IN ACCORDANCE WITH VARIANCES AND COVARIANCES 
C SPECIFIED IN THE COVARIANCE MATRIX S.
C.....SPECIAL OPTIONS ARE: 
C 10Pl=0 INITIAL POPULATION VECTOR (RNX) IS SPECIFIED IN DATA<br>C 3 10Pl>0 INITIAL POPULATION VECTOR IS CALCULATED AS THE STARL
                     INITIAL POPULATION VECTOR IS CALCULATED AS THE STABLE AGE
C CONSTRIBUTION; THE TOTAL INITIAL POPULATION MUST BE SPECIFIED<br>C COP2=0 FULL COVARIANCE STRUCTURE
            IOP2=0 FULL COVARIANCE STRUCTURE
C IOP2>0 SIMPLIFIED COVARIANCE STRUCTURE; A SINGLE COVARIANCE BETWEEN
C ALL FECUNDITIES AND ALL SURVIVAL RATES IS SPECIFIED
C 
       SCHEDULES OF FECUNDITY (BX) AND SURVIVAL RATES (PX). THE STOCHASTIC
      DIMENSION RNX(20), ENX(20), XBAR(20), XCVAR(210), BX(20), PX(20), S(820)
      DIMENSION BT(20), PT(20), BTBAR(20), PTBAR(20), BYVAR(20), PTVAR(20)DIMENSION VX(2P) ,VXRAR(?O) ,VXVAR(?0) ,@ERDM(?O) ,DRDMM(20) ,DRDMV(20) 
      DIMENSION DERDP(2n) ,DRPPM(70) ,PRDPV(20) ,ELX(20) ,PHIX(20) 
      DIMENSION BPT(40), BPTBAR(40), BPCV(820), W1(40), W2(40), V(1600)
      DIMENSION ITABl(50) ,ITAR2(50) 
      COMMON ZERO(dO) 
      DATA MM/0/NBAD/0/ITAB1/50*0/ITAB2/50*0/NOBS/0/ZER0/40*0.0/
      DATA IP/0/ICLL/0/ICLU/0/
      CALL OPEN (1, ' \text{INDUT} \quad \text{SLT}', 0)CALL OPEN (6,'OUTPUT SLT',0)
      CALL LOAD (N, NT, NR, IOP1, IOP2, LUN, ISEED, RNX, BX, PX, S, BPCV, KK, WIDTH1,
      NRNT=NR*NT 
      N 2= N* 7 
      ICNT=20/(N*NT)*100IF (ICNT \tEQ, 0) ICNT=10C.. . . .COMPUTE LIFE TABLE PARAMETERS 
      CALL PTOL (PX, FLX, N) 
      CALL LMPHI (ELX, BX, PHIX, N)
      CALL MMNT (PHIX, RZ, T.S2, N)
      CALL ERNWTA (PHIX, RZ, T, S2, ER, N)
      CALL FISH (PHIX, ELX, VX, ER, N)
      CALL DERV (ELX,VX,T,ER,DERPM,DERDP,N) 
C.....COMPUTE THE STABLE AGE DISTRIBUTION
C.....SET PARAMETERS AKD OPTIONS 
     P RL1, W IDTH? ,BL? ,RL, RII) 
      IF (10P1) 1140,1140,1100
 1100 P=RNX(1)
      CALL STABL (ER,ELX,RNX,N) 
      D0 1120 l=1,N
      RNX(I)=RNX(I)*P1120 COWTINUE 
C.. . . .INITIALIZE POPIILATION VECTOR AND PROJECT 
1140 \overline{p0} 1200 I= 1, \overline{M}
```
 $ENX(I)=RNX(I)$ 1200 CONTINUE DO 1210 NTT=1, NT CALL PRJCT (ENX, PX, BX, N) 1210 CONTINUE CALL EREAL (RNX, ENX, N, NT, FI, ERT) C..... OUTPUT OF DETERMINISTIC PROJECTION AND ECHO OF INPUT CALL OUT (1, N, RNX, ENX, ZERO, BX, ZERO, PX, ZERO, VX, ZERO, DERDM, DERDP,  $\star$  $S,$ BPCV,ER,  $0.$ , RZ,  $0.$ , T,  $0.$ , S2,  $0.$ , FI,  $0.$ , ERT,  $0.$ , IP, NR, NT, 1,  $0.$ LUN, IOP1, KK, WIDTH1, BL1, WIDTH2, BL2, ITAB1, ITAB2, RL, RU, 0, 0) C.....EIGENANALYSIS OF COVARIANCE MATRIX (REVERSE PCA) CALL EIGEN  $(S, V, N2, 0)$ C.....MESSAGE TO OPERATOR WRITE  $(LUN, 13)$ 13 FORMAT (//5X,'BEGINNING STOCHASTIC PROJECTIONS NOW . . .'/) C.....STOCHASTIC PROJECTIONS  $NDX=0$ DO 2000 NRR=1.NR C..... INITIALIZE POPULATION VECTOR  $D0$  1800  $I=1.N$  $ENX(I)=RNX(I)$ 1800 CONTINUE C.....GENERATE STOCHASTIC VECTORS, ANALYZE AND PROJECT DO 1840 NTT=1.NT 1820 CALL BPIN (BX, PX, BPT, N) CALL XRGEN (BPT.S.V.W1.W2.N2.ISEED) CALL BPOUT (BPT, BT, PT, N) CALL PTOL (PT, ELX, N) CALL LMPHI (ELX, BT, PHIX, N) CALL MMNT (PHIX, RZ, T, S2, N) CALL ERNWTA (PHIX, RZ, T, S2, ER, N) IF (ER+90.0) 1825,1825,1830 1825 NBAD=NBAD+1 GO TO 1820 1830 CALL FISH (PHIX, ELX, VX, ER, N) CALL DERV (ELX, VX, T, ER, DERDM, DERDP, N) CALL PRJCT (ENX, PT, BT, N) C.....ACCUMULATE SUMS FOR MEANS AND VARIANCES  $NDX = NDX + 1$ CALL MVAC (ER, ERBAR, ERVAR, NDX, NRNT) CALL MVAC (T.TBAR.TVAR.NDX.NRNT) CALL MVAC (S2, S2BAR, S2VAR, NDX, NRNT) CALL MVAC (RZ, RZBAR, RZVAR, NDX, NRNT) CALL MVVAC (VX, VXBAR, VXVAR, N, NDX, NRNT) CALL MVVAC (DERDM, DRDMM, DRDMV, N, NDX, NRNT) CALL MVVAC (DERDP.DRDPM.DRDPV.N.NDX.NRNT) CALL CVAC (BPT, BPTBAR, BPCV, N2, NDX, NRNT) 1840 CONTINUE CALL CVAC (ENX, XBAR, XCVAR, N. NRR. NR) CALL EREAL (RNX, ENX, N, NT, FI, ERT) CALL MVAC (FI, FIRAR, FIVAR, NRR, NR) CALL MVAC (ERT.ERTBR.ERTVR.NRR.NR) CALL TALLY (FI, KK, WIDTH1, BL1, NOBS, ITAB1) CALL TALLY (ERT, KK, WIDTH2, BL2, NOBS, ITAB2)

CALL COUNT (NRR, ICNT, MM, LUN) IF (ERT-1.0) 1870, 1870, 1860  $1860$   $IP=IP+1$ 1870 IF (ERT-RL) 1880, 1880, 1890 1880 ICLL=ICLL+1 1890 IF (ERT-RU) 2000,1900,1900 1900 ICLU=ICLU+1 2000 CONTINUE C.....OUTPUT OF STOCHASTIC PROJECTIONS CALL BPOUT (BPTBAR, BTBAR, PTBAR, N) CALL VAROUT (BPCV, BTVAR, PTVAR, N) CALL OUT (2, N, RNX, XBAR, XCVAR, BTBAR, BTVAR, PTBAR, PTVAR, VXBAR, VXVAR, DRDMM, DRDPM, BPCV, S, ERBAR, ERVAR, RZBAR, RZVAR, TBAR, TVAR, S2BAR, S2VAR, FIBAR, FIVAR, ERTBR, ERTVR, IP, NR, NT, NDX, NBAD, LUN, IOP1, KK, WIDTH1, BL1, WIDTH2, BL2, ITAB1, ITAB2, RL, RU, ICLL, ICLU) C..... DETERMINISTIC PROJECTION WITH ACHIEVED MEAN VALUES C.....COMPUTE LIFE TABLE PARAMETERS FOR ACHIEVED MEAN VALUES CALL PTOL (PTBAR, ELX, N) CALL LMPHI (ELX, BTBAR, PHIX, N) CALL MMNT (PHIX, RZ, T, S2, N) CALL ERNWTA (PHIX, RZ, T, S2, ER, N) CALL FISH (PHIX, ELX, VX, ER, N) CALL DERV (ELX, VX, T, ER, DERDM, DERDP, N) C.....COMPUTE NEW STABLE AGE DISTRIBUTION IF (I0P1) 2080, 2080, 2040 2040 CALL STABL (ER, ELX, RNX, N)  $[00 2060 I = 1, N]$  $RNX(I)=RNX(I)*P$ 2060 CONTINUE C..... INITIALIZE POPULATION VECTOR AND PROJECT 2080 DO 2100 I=1.N  $ENX(I)=RNX(I)$ 2100 CONTINUE DO 2120 NTT=1, NT CALL PRJCT (ENX, PTBAR, BTBAR, N) 2120 CONTINUE CALL EREAL (RNX, ENX, N, NT, FI, ERT) C.....OUTPUT OF SECOND DETERMINISTIC PROJECTION CALL OUT (3, N, RNX, ENX, ZERO, BTBAR, ZERO, PTBAR, ZERO, VX, ZERO, DERDM,  $\star$ DERDP, S, BPCV, ER, O., RZ, O., T, O., S2, O., FI, O., ERT, O., IP. 1, NT. 1.  $0, LUN, 0, KK, WIDTH1, BL1, WIDTH2, BL2, ITAB1, ITAB2, RL, RU, 0, 0)$ CALL EXIT **END** SUBROUTINE OUT (ICODE, N, RNX, XBAR, XCVAR, BXBAR, BXVAR, PXBAR, PXVAR, VXBAR, VXVAR, DRDMM, DRDPM, COVAR, W, ER, ERVAR, RZ, RZVAR, T, TVAR, S2, S2VAR, FI, FIVAR, ERT, ERTVAR, IP, NR, NT, NDX, NBAD, LUN, IOP1, KK, WIDTH1, BL1, WIDTH2, BL2, ITAB1, ITAB2, RL, RU, ICLL, ICLU) C\*\*\*\*\*OUTPUT FOR STOCHASTIC LIFE TABLE SIMULATION OF NT TIME STEPS WITH NR REPETITIONS. THE VECTORS ARE OF LENGTI N WITH MEANS CALCULATED  $\mathbb{C}$  $\mathsf{C}$ OVER NDX VALUES. W IS A WORK VECTOR DIMENSIONED .GE. COVAR. DIMENSION RNX(1), XBAR(1), XCVAR(1), BXBAR(1), BXVAR(1), PXBAR(1),  $W(1)$ DIMENSION PXVAR(1), VXBAR(1), VXVAR(1), DRDMM(1), DRDPM(1), COVAR(1) DIMENSION ITAB1(1), ITAB2(1)

```
C.....HEADING FOR VITAL RATES
      GO TO (1100,2000,1150), ICODE
 1100 WRITE (LUN.10)
      WRITE (6,10)
   10 FORMAT (1H1///9X, ** * * * STOCHASTIC LIFE TABLE SIMULATION * * ** * *'///5X,'1. INPUT'//5X,'THE FOLLOWING VITAL PARAMETERS HAVE BE
     *EN SPECIFIED:'/)
      GO TO 1160
 1150 WRITE (LUN, 15)
      WRITE (6,15)
   15 FORMAT (1H1///5X,'4. DETERMINISTIC POPULATION PROJECTION'///5X,
     *'THE ACHIEVED MEAN VITAL RATES PRODUCE THE FOLLOWING ASSOCIATED'
     *1X, 'PARAMETERS:'/)
C.....TABLE OF VITAL RATES
 1160 WRITE (LUN, 30)
      WRITE (6,30)30 FORMAT (/6X,'AGE',4X,'BIRTH',5X,'SURVIVAL',2X,'REPRODUCTIVE'/5X,
     *'CLASS', 4X, 'RATE', 7X, 'RATE', 7X, 'VALUE', 5X, 'DER/DM', 5X, 'DER/DP'/)
      DO 1170 I=1.NWRITE (LUN, 35) I, BXBAR(I), PXBAR(I), VXBAR(I), DRDMM(I), DRDPM(I)WRITE (6,35) I, BXBAR(I), PXBAR(I), VXBAR(I), DRDMM(I), DRDPM(I)
   35 FORMAT (6X, I2, 5F11.5)
 1170 CONTINUE
      WRITE (LUN, 40) ER, RZ, T, S2
      WRITE (6,40) ER, RZ, T, S2
   40 FORMAT (/5X, ASYMPTOTIC FACTOR OF INCREASE', 1X, F10.4/
     *5X,'NET REPLACEMENT RATE',10X,F10.4/
     *5X,'GENERATION TIME',15X,F10.4/
     *5X,'VAR. IN AGE OF REPRODUCTION', 3X, F10.4)
C.....POPULATION VECTOR TABLE
      GO TO (1200,2000,1260), ICODE
 1200 WRITE (LUN, 45) NT
      WRITE (6,45) NT
   45 FORMAT (///5X, USING THESE VITAL RATES, THE INITIAL POPULATION IS
     * PROJECTED FOR', I3,' TIME STEPS AS FOLLOWS:')
      IF (10P1) 1300, 1300, 1210
 1210 S = 0.00012201=1,NS = S + RNX(I)1220 CONTINUE
      WRITE (LUN.46) S
      WRITE (6,46) S
   46 FORMAT (9X,'(YOU HAVE SPECIFIED THAT THE INITIAL POPULATION SHOULD
     * BE IN STABLE AGE DISTRIBUTION'/9X,'WITH A TOTAL OF', F10.0,
     *' INDIVIDUALS)')
      GO TO 1300
 1260 WRITE (LUN, 48) NT
      WRITE (6, 48) NT
   48 FORMAT (///5X, USING THESE ACHIEVED MEAN VITAL RATES, THE INITIAL
     * POPULATION'/5X,'IS PROJECTED FOR', I3,' TIME STEPS AS FOLLOWS:')
 1300 WRITE (LUN.50)
      WRITE (6,50)
   50 FORMAT (//10X,'AGE', 6X,'INITIAL', 9X,'FINAL'/
     *9X,'CLASS',3X,'POPULATION',5X,'POPULATION'/)
```

```
D0 1310 I=1.N
      WRITE (LUN, 52) I, RNX(I), XBAR(I)WRITE (6, 52) I, RNX(I), XBAR(I)
   52 FORMAT (10X, I2, 2F15.2)
 1310 CONTINUE
      WRITE (LUN.53) ERT.FI
      WRITE (6,53) ERT.FI
   53 FORMAT (/5X,'FINAL/INITIAL POPULATION', 6X, F10.4/
     *5X,'REALIZED FACTOR OF INCREASE', 3X, F10.4)
      GO TO (1400,2000,3000), ICODE
C.....LIST SPECIFIED COVARIANCE MATRIX
 1400 N2 = N*2WRITE (LUN, 60) N.N
      WRITE (6,60) N.N
   60 FORMAT (1H1///5X,'2. STOCHASTIC POPULATION PROJECTION'//
     *5X.'THE FOLLOWING COVARIANCE MATRIX HAS BEEN SPECIFIED:'/
     *10X,'(FIRST', 13,' COLUMNS ARE BIRTH RATES, SECOND', 13,
     *' ARE SURVIVAL RATES)'/)
      CALL WTRI (N2, COVAR, W, LUN.2)
      CALL WTRI (N2, COVAR, W, 6, 2)
      GO TO 3000
C.....STOCHASTIC PROJECTION OUTPUT
C.....POPULATION VECTOR TABLE
 2000 WRITE (LUN, 70) NT, NR
      WRITE (6,70) NT, NR
   70 FORMAT (///5X, USING THE MEAN VITAL RATES WITH THIS COVARIANCE'
     *1X,'STRUCTURE,'/5X,'THE INITIAL POPULATION IS PROJECTED FOR', I3,
     *' TIME STEPS', 16,' TIMES.')
      WRITE (LUN.72)
      WRITE (6,72)
   72 FORMAT (/10X,'AGE',6X,'INITIAL',5X,'(MEAN) FINAL'/
     *9X,'CLASS',3X,'POPULATION',5X,'POPULATION'/)
      D0 2220 J=1.N
      WRITE (LUN, 52) I, RNX(1), XBAR(1)WRITE (6, 52) I, RNX(I), XBAR(I)
 2220 CONTINUE
C.....POPULATION VECTOR COVARIANCE MATRIX
      WRITE (LUN, 74)
      WRITE (6,74)
   74 FORMAT (//5X, COVARIANCE MATRIX FOR FINAL POPULATION VECTOR'/)
      CALL WTRI (N, XCVAR, W, LUN, 1)
      CALL WTRI (N, XCVAR, W, 6, 1)
      WRITE (LUN, 75) ERT, ERTVAR, FI, FIVAR
      WRITE (6,75) ERT, ERTVAR, FI, FIVAR
   75 FORMAT (/40X.'MEAN'.4X.'VARIANCE'//
     *5X,'FINAL/INITIAL POPULATION', 6X, F10.4, F10.5/
     *5X, REALIZED FACTOR OF INCREASE', 3X, F10.4, F10.5)
      WRITE (LUN, 77)
      WRITE (6, 77)77 FORMAT (//5X, FREQUENCY DISTRIBUTION FOR FACTOR OF INCREASE'//
     *57X,'REALIZEN'/14X,'LOWER BOUND',2X,'FINAL/INITIAL', 3X,'LOWER'
     *1X, 'BOUND', 2X, 'FACTOR OF'/4X, 'INTERVAL', 2X, 'OF INTERVAL', 3X,
     *'POPULATION', 5X,'OF INTERVAL',3X,'INCREASE'/)
      B1 = BL1
```
 $B2=BL2$ DO 7300 I=l,KK IF (I-1) 2240,2240,2260<br>WRITE (LUN,78) I,B2,ITAB2(I),B1,ITAB1(I)<br>WRITE (LUN,78) I,B2,ITAB2(I),B1,ITAB1(I) WRITE (LUN,78) I,B2,ITAB2(I),B1,ITAB1(I<br>WRITE (6,78) I,B2,ITAB2(I),B1,ITAB1(I)<br>FRIMIT (6,78) I,B2,ITAB2(I),B1,ITAB1(I) WRITE (6,78) I,B2,ITAB2(I),B1,ITAB1(I)<br>78 FORMAT (5X,I2,5X,'<',F8.4,I10,10X,'<',F8.4,I10) GO TO 7300 GO TO 2300<br>WRITE (LUN, 79) I, B2, ITAB2(I), B1, ITAB1(I) WRITE (6,79) I *,62* , ITA62( I) **,61** , ITA81 (I) WRITE (6,79) I,B2,ITAB2(I),B1,ITAB1(I)<br>79 FORMAT (5X,I2,6X,F8.4,I1O,11X,F8.4,I1O) Rl=Bl+WIDTHl **B2=B2+WIDTH2**<br>CONTINUE<br>FWD FLOAT(WD) FNR=F LOAT( NR ) PRl=FLOAT( IP)/FNR PR 2=F LOAT( IC LL) /FNR PR 3=F LOAT( **IC** LU ) /FNR WRITE (LUN, 76) PR1, RL, PR2, RU, PR3 IF  $(I-1)$  2240, 2240, 2260 WRITE (6 , 76) PR1 , RL , PR2 , RU, PR3 FORMAT (/SX,'PROPORTION OF PROJECTInNS WITH FACTOR nF INCREASE', \*' GREATER THAN 1.0 IS', F7.4/5X, 'PROPORTION OF FINAL/INITIAL', \*' POPULATION RATIOS BELOW', FR.4,' IS', F7.4/5X, 'PROPORTION OF' **\*I** FINAL/INITIAL POPULATION RATInS ABOVE',F8.2,' IS',F7.4) C.....HEADING FOR PART 3 - STATISTICAL SUMMARY WRITE (LUN,80) NDX, NT, NR WRITE **(6** ,8n) NDX,NT,NR 80 FORMAT (1H1///5X,'3. STATISTICAL PROFILES OF DEMOGRAPHIC PARAMETE \*RS USED IN STOCHASTIC POPULATION PROJECTIONS'// \*lflX,'THESE STATISTICS ARE COMPUTER ON THE BASIS OF' ,16,' VALUES'/ \*lOX,'(',J?,' TIME STEPS,' ,15,' REPETITIONS)')  $WRITE$  (LUN,81) WRITE (6,81) 81 FORMAT (//6X,'AGE',10X,'BIRTH RATE',8X,'SURVIVAL RATE',4X,'REPRODU \*CTIVE VALUE',4X,'~ER/PM',~Xy'DER/DP'/ **\*5X** , 'CLASS' ,3( 7X , 'MEAN' ,6X , 'VAR' ) ,7X , 'MEAN' ,5X, 'MEAW' /)  $DO$   $2310$   $I=1,N$ DO 2310 I=1,N<br>WRITE (LUN,82) I,BXBAR(I),BXVAR(I),PXBAR(I),PXVAR(I),VXBAR(I),<br>VXVAR(I),PRDMM(I),DRDPM(I)<br>URITE (I) PYRAR(I),PYPAR(I) PYRAR(I) PYHAA(I) UYRAR(I) \* VXVAR(I),DRDMM(I),DRDPM(I)<br>WRITE (6,82) I,BXBAR(I),BXVAR(I),PXBAR(I),PXVAR(I),VXBAR(I),<br>\* VXVAR(I),DRDMM(I),DRDPM(I) \* VXVAR(I),DRDMM(I),DRDPM(I)<br>: (6,82) I,BXBAR(I),BXVAR(I<br>VXVAR(I),DRDMM(I),DRDPM(I) 82 FORMAT (6X, 12, 3X, 4(F11.5, F9.5)) 2310 CONTINUE C.....WRITE OTHER STATISTICS WRITE (LUN,85) ER,ERVAR,RZ,RZVAR,T,TVAR,S2,S3VAR WRITE (6,85) ER, ERVAR, RZ, RZVAR, T, TVAR, S2, S2VAR 85 FORMAT (/40X, 'MEAN', 4X, 'VARIANCE'// \*5X,'ASYMPTOTIC FACTOR OF **INCREASE',lX,Flfl.4,FlO.5/**  'NET REPLACEMENT RATE',10X,F10.4,F10.5/ \*5X,'GENERATION TIME',15X,F10.4,F10.5/ \*5X,'VAR. IN AGE OF REPRODUCTION',3X,F10.4,F10.5) IF  $(NBAD)$  2400,2400,2315 2315 WRITE (LUN,86) NBAD WRITE **(6,86)** NRAP 86 FORMAT (/10X,'\*\*\*\*\* WARNING: FACTOR OF INCREASE COULD NOT BE COMP

```
*UTED', I5,' TIMES')
C.....CALCULATED COVARIANCE MATRIX FOR VITAL RATES
 2400 WRITE (LUN, 87)
      WRITE (6, 87)87 FORMAT (//5X, 'THE FOLLOWING COVARIANCE STRUCTURE WAS ACHIEVED:'/)
      CALL WTRI (N2, COVAR, W, LUN, 2)
      CALL WTRI (N2, COVAR, W, 6, 2)
 3000 RETURN
      END
      SUBROUTINE WTRI (N.COVAR.W.LUN.IOP)
C.....WRITES THE CONTENTS OF A SINGLE-SUBSCRIPTED, UPPER TRIANGULAR
C.....MATRIX COVAR IN N BY N TABLE FORM ON DEVICE LUN. W IS A WORK
C.....VECTOR DIMENSIONED AT LEAST AS GREAT AS COVAR. IOP=1 FOR E
C_{\bullet}....FORMAT, IOP=2 FOR F FORMAT (F10.5).
      DIMENSION COVAR(1), W(1)
      COMMON ZERO(40)
      WRITE (LUN, 75) (J,J=1,N)75 FORMAT (6X, 10110)
C.....REPACK MATRIX
      l = 0002250 I=1,N[00, 2240, J=1,N]L = L + 1I J = (J * J - J)/2 + IW(L) = \text{CovAR}(IJ)2240 CONTINUE
 2250 CONTINUE
C_{\bullet}....LIST
      JSTP=0DO 2300 I=1,NZERO(I)=0.0JSTRT=JSTP+1
      JSTP=JSTRT+N-I
      K = I - 1IF (IOP-1) 2280, 2280, 2255
 2255 IF (K) 2260,2260,2270
 2260 WRITE (LUN, 77) (W(J), J=JSTRT, JSTP)
      GO TO 2300
 2270 WRITE (LUN, 77) (ZERO(J), J=1, K), (W(J), J=JSTRT, JSTP)
   77 FORMAT (9X, 10F10.5)
      GO TO 2300
 2280 IF (K) 2285,2285,2290
 2285 WRITE (LUN, 78) (W(J), J=JSTRT, JSTP)GO TO 2300
 2290 WRITE (LUN,78) (ZERO(J), J=1, K), (W(J), J=JSTRT, JSTP)
   78 FORMAT (9X, 10E10.4)
 2300 CONTINUE
      RETURN
      END
      SUBROUTINE EIGEN(A, R, N, MV)
C*****EIGENANALYSIS OF REAL SYMMETRIC MATRIX, A, OF ORDER N,
```
RECEIVED IN UPPER TRIANGULAR SINGLE SUBSCRIPT NOTATION.

 $\mathsf{C}$ 

39

```
C.....RETURNS EIGENVALUES, LARGEST FIRST, IN FIRST N ELEMENTS OF A. 
C OPTIONALLY, RETURNS EIGENVECTORS AS COLUMNS OF MATRIX R, STORED 
C IN SINGLE SUBSCRIPT NOTATION, IN ORPER CORRESPONDING TO THE 
C ORDER OF THE EIGENVALUES. 
C.....IF THE CONTROL PARAMETER MV E0UALS ONE, EIGENVECTORS ARE 
C NOT COMPUTED, AND R NEED NOT RE DIMENSIONED LARGER THAN 1. 
C.....THE INPUT MATRIX IS DESTROYED IN COMPUTATION. 
C THIS SllRROUTINE IS SLOWER THAN THE HOUSEHOLDER ALGORITHM FOR 
C LARGE MATRICES, BUT IT IS REPORTED TO BE MORE ACCURATE WHEN THERE<br>C SMALL EIGENVALUES.<br>C THE UPPER TRIANGULAR ARRAY WHET BE RIMENGIONER AT LEAST NEAMLY AS
C 
C.....THE UPPER TRIANGULAR ARRAY MUST BE DIMENSIONED AT LEAST N*(N+1)/2<br>C.....THE UPPER TRIANGULAR ARRAY MUST BE DIMENSIONED AT LEAST N*(N+1)/2
       IN THE MAIN PROGRAM
C.....MODIFIED FROM SSP TO RETURN EIGENVALUES IN FIRST N ELEMENTS OF A. 
       DIMENSION A(1), R(1)C GENERATE IDENTITY MATRIX
       IF(MV-1) 1O,?5,10 
   10 I0=-NDO 20 \text{ J} = 1 \cdot NIO=IO+NDO 20 I=l,N 
       IJ=IO+IR(IJ)=0.0IF(I-J) 20, 15, 20
   15 R(IJ)=1.020 CONTINUE
   25 ANORM=0.0c CPMPUTE INITIAL AN@ FINAL NORMS (ANORM AND AWORMX) 
       DO 35 I=l,N 
       DO 35 J=I ,N 
       IF( I-J) 30,35,31) 
   30 I A= I+( J*J -J ) /? 
       ANORM=ANORM+A( I A) *A( I A) 
   35 CONTIVUE 
       IF ( ANORM) 165,165,40 
   40 ANORM=1.414*SORT(ANORM) 
       ANRMX=ANORM*O . OOOo0l /FLOAT( N ) 
       IND=OTHR=ANORM 
C INITIALIZE INDICATORS AND COMPUTE THRESHOLD, THR 
   45 THR=THR/FLOAT( N) 
   50 L=l 
   55 M=L+1 
   60 MQ= (M*M-M) /2 
C COMPUTE SIN AND COS 
       L 0= (L*L-L)/2
       LM=L+MO62 IF ( ABS( A( LM) )-THR) 130,65,65 
   65 IND=1 
       LL=LL+LOMM=M+MQ 
       X=0.5*(A(LL)-A(M))68Y=-A( LM) / SORT( A( LM)*A( LM)+X*X) 
   70 Y=-Y 
       IF(X) 70,75,75
```

```
75 SINX=Y/ SORT(2.0*(1.0+( SORT(1.0-Y*Y))))
      SINX2=SINX*SINX
   78 COSX= SORT(1.0-SINX2)
      COSX2=COSX*COSX
      SINCS = SIMX*COSX\mathbf CROTATE L AND M COLUMNS
      ILQ=N*(L-1)IMO=N*(M-1)D0 125 I=1, N
      10=(1*1-1)/2IF(I-L) 80,115,8080 IF(I-M) 85,115,90
   85 IM=I+MOGO TO 95
   90 IM=M+IO95 IF(I-L) 100, 105, 105
  100 IL=I+LQGO TO 110
  105 11 = 1 + 10110 X=A(1L)*COSX-A(1M)*SINXA(IM)=A(IL)*SINX+A(IM)*COSXA(IL)=X115 IF(MV-1) 120, 125, 120
  120 ILR=IL0+I
       IMR = IMO+IX = R(1LR) * COSX - R(1MR) * SINXR(IMR)=R(ILR)*SINX+R(IMR)*COSXR(ILR)=X125 CONTINUE
      X=2.0*A(LM)*SINGY = A(LL) * COSX2 + A(MM) * SINX2 - XX = A(LL) * SINX2 + A(MM) * COSX2 + XA(LM) = (A(LL) - A(MM))*SINCS+A(LM)*(COSX2-SINX2)
       A(LL)=YA(MM)=X\mathsf{C}TESTS FOR COMPLETION
          TEST FOR M = LAST COLUMN
C
  130 IF(M-N) 135,140,135
  135 M=M+1GO TO 60
          TEST FOR L = SECOND FROM LAST COLUMN
\mathsf{C}140 IF(L-(N-1)) 145,150,145
  145 L=L+1
       GO TO 55
  150 IF(IND-1) 160, 155, 160
  155 IND=0
       60, 70, 50COMPARE THRESHOLD WITH FINAL NORM
\mathfrak c160 IF(THR-ANRMX) 165,165,45
          SORT EIGENVALUES AND EIGENVECTORS
\mathfrak{c}165 IQ=-N00185I=1,NIO = IO + NLL = I + (I * I - I)/2
```
41

 $JQ=N*(I-2)$  $D0$  185 J=I.N  $JQ=JQ+N$  $MM=J+(J*J-J)/2$  $IF(A(LL) - A(MM)) 170, 185, 185$  $170 \text{ X=A(LL)}$  $A(LL) = A(MM)$  $A(MM) = X$ IF(MV-1) 175,185,175 175 DO 180 K=1, N  $ILR = IQ+K$  $IMR = JO+K$  $X = R(ILR)$  $R(ILR)=R(IMR)$ 180 R(IMR)=X 185 CONTINUE C.....REPACK EIGENVALUE ARRAY  $J=0$  $D0 190 I=1,N$  $J=J+I$  $A(I)=A(J)$ 190 CONTINUE **RETURN** END SUBROUTINE MVAC (X, XBAR, XVAR, NTT, NT) C\*\*\*\*\*CALCULATES THE MEAN AND VARIANCE OF A SCALAR X BY ACCUMULATING THE SUMS AND SUMS OF SQUARES EACH TIME THE SUBROUTINE C.  $\mathsf{C}$ IS CALLED. THE CALL TO THIS SUBROUTINE SHOULD BE INSIDE A LOOP INDEXED C.....BY NTT. AFTER THE LAST PASS (NTT=NT), MEAN AND VARIANCE ARE COMPUTED. IF (NTT-1) 4900,4900,5000 4900  $XBAR=0.0$  $XYAR = 0.0$  $5000$  XBAR=XBAR+X  $XYAR = XYAR + X*X$ IF (NTT-NT) 5200,5100,5100  $5100$  FNT=FLOAT(NT) XBAR=XBAR/FNT XVAR=XVAR/FNT-XBAR\*XBAR 5200 RETURN END SUBROUTINE NRMUL (X, XBAR, STD, ISEED) C\*\*\*\*\*RETURNS NORMALLY DISTRIBUTED RANDOM NUMBER, X, WITH MEAN XBAR  $\mathsf{C}$ AND STANDARD DEVIATION STD AT EACH CALL.  $\mathcal{C}$ REF: BOX AND MULLER (1958) ANN. MATH. STAT. 29: 610-611.  $\mathfrak{c}$ MULLER (1959) J. ASSOC. COMPUTING MACHINERY 6: 376-383. DATA TPI/6.2831853072/ CALL RANDM (U1, ISEED)  $U = (U1+0.0000001)/1.0000001$ CALL RANDM (U2, ISEED)  $X = XBAR + STD * COS(TPI * U2) * SORT(-2.0 * ALOG(U1))$ **RETURN END** 

```
SUBROUTINE RANDM (X, ISEED)
C.....RANDOM NUMBER GENERATOR. RETURNS A RANDOM NUMBER X WITH A UNIFORM
\mathsf{C}DISTRIBUTION BETWEEN ZERO AND UNITY, INCLUSIVE. ISEED MUST BE
\mathsf{C}INITIALIZED WITH A POSITIVE INTEGER IN THE RANGE 1-32767, BUT THE
      VALUE OF ISEED MUST NOT BE RESET BETWEEN CALLS.
\mathfrak{c}C.....THIS RENERATOR IS SPECIFIC FOR THE IMS 5000 AND IBM 1800 (6/1/81).
      COMMON MARKR, MULT, DIV
      IF (ISEED) 1040, 1040, 1030
 1030 MULT=12781
      DIV=-1.0/32767.0ISEED=ISEED*(-1)MARKR=ISEED
 1040 ISEED=ISEED*MULT-2797
      IF (ISEED) 1060,1060,1050
 1050 ISEED=ISEED-32767-1
 1060 X=FLOAT(ISEED)*DIV
      IF (ISEED-MARKR) 1100,1080,1100
 1080 MULT=MULT+8
 1100 RETURN
      END
      SUBROUTINE MTPRD (A, B, C, NA, MA, MB)
C*****MATRIX MULTIPLICATION. APPLIES MATRIX A (NA BY MA) TO MATRIX
      B (MA BY MB) TO FORM THE MATRIX C (NA BY MB).
C.
C.....THE MATRICES ARE STORED IN SINGLE SUBSCRIPT NOTATION.
      DIMENSION A(1), B(1), C(1)IR=0IK = -MADO 1050 K=1, MB
      IK=IK+MA
      DO 1040 J=1, NA
      IR = IR + 1JI = J - NAIB=IKC(IR)=0.0D0 1030 I=1, MAJI=JI+NAIB = IB + 1C(IR) = C(IR) + A(JI) * B(IB)1030 CONTINUE
 1040 CONTINUE
 1050 CONTINUE
      RETURN
      END
      SUBROUTINE FISH(PHIX, ELX, VX, ER, N)
C*****CALCULATES VECTOR OF REPRODUCTIVE VALUES GIVEN N-ORDER NET MATERNITY
C.....FUNCTION, SURVIVORSHIP SCHEDULE, AND ER, THE FACTOR OF INCREASE.
      DIMENSION PHIX(1), ELX(1), VX(1)SUM=0.0ERX=ER**N
      IX=N+1D0 1050 I=1,N
```

```
IX = IX - 1SUM=SUM+PHIX(IX)/ERXERX=ERX/ER
      IF (ELX(1X)) 1030, 1030, 1040
 1030 \text{ VX}(1X)=0.0GO TO 1050
 1040 VX(IX)=SUM*ERX/ELX(IX)1050 CONTINUE
      RETURN
      END
      SUBROUTINE PRJCT(ENX, PX, EMX, N)
C*****ADVANCES A POPULATION VECTOR ONE TIME UNIT FORWARD BY APPLICATION
      OF A LESLIE MATRIX DEFINED BY N-ORDER VECTORS OF FECUNDITY AND
\mathfrak{c}C.....SURVIVAL RATES.
      DIMENSION ENX(1), PX(1), EMX(1)SUM=0.0I X = N + 1I XM1 = N
      D0 1050 I=2, N
      IX = IX - 1I XM1 = I XM1 - 1
      SUM=SUM+ENX(IX)*EMX(IX)ENX(IX)=ENX(IXM1)*PX(IXM1)1050 CONTINUE
      ENX(1)=SUM+ENX(1)*EMX(1)RETURN
      END
      SUBROUTINE PTOL(PX,ELX,N)
C*****CONVERTS AN N-ORDER VECTOR OF SURVIVAL RATES TO SURVIVORSHIPS.
      DIMENSION PX(1), ELX(1)ELX(1)=1.0ELAST=1.0[M] = 0[00 1050 1=2, N]IM1 = IM1+1ELAST=ELAST*PX(IM1)
      ELX(I)=ELAST1050 CONTINUE
      RETURN
      END
      SUBROUTINE DERV(ELX, VX, G, ER, DERDM, DERDP, N)
C*****CALCULATES THE N-ORDER VECTORS OF DERVIATIVES OF ER WITH RESPECT TO M(X)
\mathsf{C}AND P(X) for ALL X.
\mathfrak cREQUIRES INPUT OF THE SURVIVORSHIP VECTOR, REPRODUCTIVE VALUE VECTOR,
C.....THE POPULATION GENERATION TIME, AND THE FACTOR OF INCREASE.
      DIMENSION ELX(1), VX(1), DERNM(1), DERDP(1)ER1MX=ERIXP1=1DO 1050 I=1, NIXP1=IXP1+1ER1MX=ER1MX/ER
```

```
ELERG=ER1MX*ELX(I)/GDERDM(I)=ELERG
      IF (I-N) 1040, 1060, 1040
 1040 DERDP(I)=ELERG*VX(IXP1)
 1050 CONTINUE
 1060 DERDP(N)=0.0RETURN
      FND
      SUBROUTINE MVVAC (X, XBAR, XVAR, N, NTT, NT)
C*****COMPUTES THE VECTORS OF MEANS AND VARIANCES OF THE N-ORDER VECTOR X
\mathsf{C}BY ACCUMULATING THE SUMS AND SUMS OF SOUARES EACH TIME THE SUBROUTINE
      IS CALLED. THE CALL TO THIS SUBROUTINE SHOULD BE INSIDE A LOOP INDEXED
\mathsf{C}C.....BY NTT. AFTER THE LAST PASS (NTT=NT), MEANS AND VARIANCES ARE COMPUTED.
      DIMENSION X(1), XBAR(1), XVAR(1)
      IF (NTT-1) 4900,4900,5060
 4900 DO 5000 I=1, N
      XBAR(I)=0.0XYAR(I)=0.05000 CONTINUE
 5060 DO 5100 I=1, N
      A=X(I)XBAR(I)=XBAR(I)+AXYAR(I)=XYAR(I)+A*A5100 CONTINUE
      IF (NTT-NT) 5300,5200,5200
 5200 FNT = FLOAT(NT)DO 5300 I = 1.NS = XBAR(I)XBAR(I)=S/FNTXYAR(I)=(XYAR(I)-S*S/FNT)/FNT5300 CONTINUE
      RETURN
      END
      SUBROUTINE CVAC (X, XBAR, C, N, NTT, NT)
      CALCULATES THE COVARIANCE MATRIX C OF THE N-ORDER VECTOR X BY
C****ACCUMULATING SUMS OF CROSS PRODUCTS EACH TIME SUBROUTINE IS CALLED.
C.
\mathcal{C}THE CALL TO THIS SUBROUTINE SHOULD BE INSIDE A LOOP INDEXED BY NTT.
      WHEN NTT=NT, MEANS, VARIANCES AND COVARIANCES ARE COMPUTED.
C
C.... THE TRIANGULAR COVARIANCE MATRIX C IS STORED IN SINGLE SUBSCRIPT
      NOTATION. ELEMENT (I,J) OF THE MATRIX IS ELEMENT IJ OF THE VECTOR,
C.
      WHERE IJ=(J*J-J)/2+I AND I.LE.J. THE DIMENSION OF C IS N*(N+1)/2.
0 \ldotsDIMENSION X(1), XBAR(1), C(1)IF (NTT-1) 6000,6000,6200
 6000 NDX=0
      D0.6100 \text{ J} = 1 \text{ N}XBAR(J)=0.0D0 6080 I=1, JNDX = NDX + 1C(NDX)=0.06080 CONTINUE
 6100 CONTINUE
 6200 NDX=0
```

```
D0 6240 J=1, N
      A = X(J)XBAR(J)=XBAR(J)+AD0 6220 I=1, J
      NDX = NDX + 1C(NDX) = C(NDX) + A*X(I)6220 CONTINUE
 6240 CONTINUE
      IF (NTT-NT) 7000,6300,6300
 6300 FNT=FLOAT(NT)
      NDX=0D0 6340 J=1,NXBAR(J) = XBAR(J)/FNT[00, 6320, I=1, J]NDX = NDX + 1C(NDX) = C(NDX)/FNT-XBAR(I)*XBAR(J)6320 CONTINUE
 6340 CONTINUE
 7000 RETURN
      END
      SUBROUTINE STABL (ER, ELX, CX, N)
C*****CALCULATES THE STABLE AGE DISTRIBUTION CX, GIVEN THE ASYMPTOTIC
C*****FACTOR OF INCREASE AND THE SURVIVORSHIP VECTOR OF ORDER N.
      DIMENSION ELX(1), CX(1)SUM=0.0EMRX=1.0EMR=1.0/ER[00 1000 I = 1. N]EMRX=EMRX*EMR
      SUM=SUM+ELX(1)*EMRX1000 CONTINUE
      EMRX=1.00011001=1,NEMRX=EMRX*EMR
      CX(I)=ELX(I)*EMRX/SUM1100 CONTINUE
      RETURN
      END
      SUBROUTINE ERNWTA (PHIX, RZ, T, S2, ER, N)
C.....THIS VERSION IS MODIFIED TO ACCEPT UNUSUAL VITAL RATES GENERATED
\mathbf cRANDOMLY IN PROGRAM SLT.
      DIMENSION PHIX(1)
      IF (S2) 1000, 1000, 1020
 1000 ER=RZ ** (1.0/T)GO TO 1030
 1020 ER=EXP((T/S2)*(RZ**(S2/T**2)-1.0))
 1030 CT=0.0001
      [00, 2000, J=1, 20]ERX=1.0FR = -1.0DFDR = 0.0D0 1050 I=1,N
```
ERX=ERX\*ER IF (ERX-0.00001) 2010, 2010, 1040 1040 TRM=PHIX(I)/ERX FR=FR+TRM DFDR=DFDR-FLOAT(I)\*TRM 1050 CONTINUE DELT=FR/DFDR ABFR=ABS(FR) IF(ABFR-CT) 1060,1060,1090 1060 ABDLT=-ABFR/DFDR IF (ABDLT-CT) 2050,2050,1090 1090 ER=ER-DELT 2000 CONTINUE  $2010$  ER= $-100.0$ 2050 ER=ER-DELT 2100 RETURN END SUBROUTINE LMPHI(ELX, EMX, PHIX, N) C\*\*\*\*\*CONVERTS AN N-ORDER VECTOR OF SURVIVORSHIPS AND A VECTOR OF  $\mathsf{C}$ FECUNDITIES TO A NET MATERNITY FUNCTION. DIMENSION  $ELX(1)$ ,  $EMX(1)$ ,  $PHIX(1)$ DO 1050  $I=1,N$  $PHIX(I)=ELX(I)*EMX(I)$ 1050 CONTINUE **RETURN END** SUBROUTINE MMNT(PHIX, RZ, T, S2, N) C\*\*\*\*\*CALCULATES THE NET REPLACEMENT RATE, THE MEAN T, AND THE VARIANCE S2 IN AGES OF REPRODUCTION FOR A COHORT.  $\mathsf{C}$ DIMENSION PHIX(1)  $RZ=0.0$  $X1PHI=0.0$  $X2PHI=0.0$  $D0$  1050 I=1, N  $PHI=PHIX(I)$  $FI = FLOAT(I)$  $RZ = RZ + PHI$  $X1PHI=X1PHI+PHI*FI$ X2PHI=X2PHI+PHI\*FI\*FI 1050 CONTINUE IF (RZ) 1060,1060,1070  $1060$  T=1.0  $S2=0.0$ GO TO 1100  $1070$  T=X1PHI/RZ  $S2 = X2PHI/RZ-T*T$ 1100 RETURN **END** SUBROUTINE COUNT (N, M, I, LUN) C.....DISPLAYS ON THE CRT THE PROGRESS OF A LONG PROGRAM. THE CALL TO  $\mathsf{C}$ SUBROUTINE COUNT IS INSIDE A LOOP INDEXED BY N, AND THE VALUE OF

N IS DISPLAYED ON THE SCREEN EVERY M LOOPS. I IS A COUNTER WHOSE  $\mathbf c$ VALUE MUST NOT BE RESET BETWEEN CALLS.  $\mathsf{C}$  $I = I + 1$ IF (I-M) 1080, 1060, 1060 1060 WRITE (LUN, 10) N 10 FORMAT (1X, I8, ' PROJECTIONS COMPLETED. ')  $I=0$ 1080 RETURN END. SUBROUTINE VAROUT (VCV, BTVAR, PTVAR, N) DIMENSION VCV(1), BTVAR(1), PTVAR(1)  $DO 1000 I=1.N$  $J=N+I$  $II = I * (I + 1) / 2$  $JJ=J*(J+1)/2$  $BYVAR(I)=VCV(II)$  $PTVAR(I)=VCV(JJ)$ 1000 CONTINUE **RETURN END** SUBROUTINE TALLY (X, K, WIDTH, BL, NOBS, ITAB) C\*\*\*\*\*TALLIES THE VARIABLE X INTO K-2 CLASSES OF WIDTH WIDTH, BEGINNING WITH LOWER BOUND BL. ON OUTPUT, NOBS IS THE TOTAL NUMBER OF OBSER- $\mathfrak c$ VATIONS TALLIED INTO THE K-ORDER VECTOR ITAB. NOBS AND ITAB MUST  $\mathfrak{c}$  $\mathsf{C}$ BE SET TO ZERO BEFORE THE FIRST CALL. DIMENSION ITAB(1)  $KM1 = K - 1$  $B = BL-WIDTH$  $D0$  2000  $I=1, KM1$  $B=B+WIDTH$ IF  $(X-B)$  2100, 2000, 2000 2000 CONTINUE  $I = K$ 2100  $ITAB(I)=ITAB(I)+1$  $NOBS = NOBS + 1$ **RETURN END** SUBROUTINE XRGEN (X, S, V, W1, W2, N, ISEED) C\*\*\*\*\*GIVEN AN N-ORDER VECTOR OF MEANS X, AN N BY N MATRIX V, THE INVERTED TRANSPOSE OF THE MATRIX OF EIGENVECTORS OF THE COVARIANCE MATRIX,  $\mathsf{C}$ AND A VECTOR S OF EIGENVALUES (VARIANCES), THIS SUBROUTINE GENERATES  $\mathbb{C}$ C. A RANDOM VECTOR, RETURNED AS X, WITH THE SPECIFIED MEAN, VARIANCE AND COVARIANCE PROPERTIES.  $\mathcal{C}$ C.....CALLS SUBROUTINES MTPRD AND NRMUL. ISEED IS THE SEED FOR THE RANDOM C. NUMBER GENERATOR. WORKSPACES W1 AND W2 MUST BE DIMENSION AT LEAST N  $\mathsf{C}$ IN THE MAIN PROGRAM.  $NIMENSION X(1), S(1), V(1), W1(1), W2(1)$ C.....GENERATE RANDOM VECTOR WITH NO COVARIANCE 1000 DO 1100 I=1, N  $STD=SORT(ABS(S(I)))$ CALL NRMUL (Z, 0.0, STD, ISEED)

```
W1(I)=Z1100 CONTINUE
C.....ADD COVARIANCE AND MEANS
      1 = 1CALL MTPRD (V,W1,W2,N,N,L)D0 1200 I=1, N
      X(1)=X(1)+W2(1)1200 CONTINUE
C..... TRUNCATE VALUES FOR DEMOGRAPHIC APPLICATIONS
      NH=N/2D0 2200 K=1, N
      XK=X(K)IF (XK) 2110, 2120, 2120
 2110 X(K)=0.02120 IF (K-NH) 2200,2200,2130
 2130 IF (XK-1.0) 2200, 2200, 2140
 2140 \text{ X}(k)=1.02200 CONTINUE
      RETURN
      END
      SUBROUTINE LOAD (N.NT.NR.IOP1.IOP2.LUN.ISEED.X.BX.PX.COVAR.W.KK.
                        WIDTH1, BL1, WIDTH2, BL2, RL, RU)
C*****READS THE CONTROL PARAMETERS AND INPUT VECTORS OF INITIAL POPULATION.
      FECUNDITY, SURVIVAL AND COVARIANCE FOR PROGRAM SLT.
\mathsf{C}C.....IF IOP1>0, THE TOTAL INITIAL POPULATION SHOULD BE SPECIFIED ON THE
      DATA CARD. THE INITIAL POPULATION VECTOR WILL BE COMPUTED FROM THE
C
      STABLE AGE DISTRIBUTION.
\mathsf{C}C.....IF IOP2>0, THE COVAR DATA CARD SHOULD CONTAIN THE 2*N VARIANCES,
\mathbf{C}FOLLOWED BY THE CORRELATIONS OF FECUNDITY RATES, BETWEEN FECUNDITY
\mathfrak{c}AND SURVIVAL RATES, AND AMONG SURVIVAL RATES.
C.....THE COVARIANCE MATRIX (IN SINGLE SUBSCRIPT FORM) IS FIRST READ INTO
C
      WORK VECTOR W, THEN REPACKED IN STANDARD UPPER TRIANGULAR FORM IN
C_{\bullet}....CQVAR.
      DIMENSION X(1), BX(1), PX(1), COVAR(1), W(1)C_{\bullet}....LOAD
   10 FORMAT (8F10.6)
   11 FORMAT (8F10.2)
   12 FORMAT (11)
   13 FORMAT (12)
   14 FORMAT (15)
      READ (1,13) N
      READ (1,13) NT
      READ(1,14) NR
      READ (1,12) IOP1
      READ (1,12) IOP2
      READ (1,12) LUN
      READ (1,14) ISEED
      READ (1,13) KK
      READ (1,10) WIDTH1
      READ (1,10) BL1
      READ (1,10) WIDTH2
      READ (1,10) BL2
      READ(1,10) RL
```

```
READ (1,10) RU
      READ (1,10) (BX(I), I=1, N)READ (1,10) (PX(I), I=1, N)IF (10P1) 1000, 1000, 1020
 1000 READ (1,11) (X(I),I=1,N)GO TO 1040
 1020 READ (1,11) X(1)1040 N2=N*2
      NCV=N*(N2+1)C.....COVARIANCE VECTOR
      IF (10P2) 1060, 1060, 1080
 1060 READ (1, 10) (W(I), I=1, NCV)GO TO 2110
 1080 READ (1,10) (W(1),1=1,N2)READ (1,10) C1
      READ (1,10) C2
      READ (1,10) C3
      IF (ABS(C1)-1.) 40,40,90
 40IF (ABS(C2)-1.) 50.50.90
 50
      IF (ABS(C3)-1.) 60,60,9060D0 70 I=1, N2
      IF (W(1)) 80,70,70
 70
      CONTINUE
      GO TO 100
 80
      WRITE (LUN.89)
 89
      FORMAT (/' ERROR -- VARIANCES IN COVARIANCE MATRIX CANNOT'/
     #9X'HAVE NEGATIVE VALUES ')
      GO TO 2200
 90
      WRITE (LUN, 99)
      FORMAT (/' ERROR -- ELEMENTS OF CORRELATION MATRIX CANNOT'/
 QQ
     #9X'HAVE ABSOLUTE VALUE GREATER THAN 1.0')
      GO TO 2200
C....REPACK100 MD=NCV-N*(N+1)/2NDX=NCV+1K = NCVI = N2M=1DO 1200 NNN=1, NCV
      NDX = NDX - 1IF (NDX-K) 1100, 1160, 1100
 1100 IF (NDX-MID) 1110,1110,1120
 1110 IF (NDX-L) 1150, 1140, 1140
 1120 W(NDX)=C3*SORT(W(I)*W(J))
      GO TO 1200
 1140 W(NDX)=C2*SORT(W(I)*W(J))
      GO TO 1200
 1150 W(NDX) = C1*SORT(W(I)*W(J))GO TO 1200
 1160 W(NDX) = W(I)L = K - NM=M+1K = K - MI = I - 1
```

```
J = N2 + 11200 \text{ J} = J - 1C.....ZERO-MEAN CASES
 2000 DO 2100 I=1.N
      IF (BX(I)-.0000001) 2030,2030,2010
 2010 IF (PX(I)-.0000001) 2020,2020,2100
 2020 IR=I+N
      GO TO 2040
 2030 IR = I2040 DO 2070 J=1, N2
      IF (J-IR) 2050, 2050, 2060
 2050 IJ=(J-1)*N2-((J-3)*J)/2-J+IRGO TO 2070
 2060 I J = (IR-1)*N2-((IR-3)*IR)/2-IR+J)2070 W(1) = 0.0IF (IR-I-N) 2010, 2100, 2100
 2100 CONTINUE
C.....REPACK AGAIN TO STANDARD UPPER TRIANGULAR FORM
 2110 NDX=0[00 2140 I=1,N2]D0 2120 J=I,N2J = (J * J - J)/2 + INDX = NDX + 1COVAR(1J) = W(NDX)2120 CONTINUE
 2140 CONTINUE
 2200 RETURN
      END
      SUBROUTINE EREAL (RNX, ENX, N, NT, ER, ERT)
C*****COMPUTES THE REALIZED FACTOR OF INCREASE FOR AN INITIAL POPULATION
\mathsf{C}VECTOR RNX AND A FINAL VECTOR ENX OF ORDER N OVER NT TIME STEPS.
      DIMENSION RNX(1), ENX(1)
      TI = 0.0TF=0.0D0 1000 I=1,NTI = TI + RNX(I)TF = TF + ENX(I)1000 CONTINUE
      ERT = TF / TIER=ERT**(1.0/FLOAT(NT))RETURN
      END
      SUBROUTINE BPIN (BX, PX, W, N)
C*****LOADS VECTORS BX AND PX INTO W.
      DIMENSION BX(1), PX(1), W(1)NDX=ND0 1000 I=1,NNDX = NDX + 1W(I)=BX(I)W(NDX)=PX(1)1000 CONTINUE
      RETURN
```
END

 $\bar{z}$ 

 $\sim$ 

```
SUBROUTINE BPOUT (W, BT, PT, N)<br>C*****UNLOADS THE CONTENTS OF W INTO BT AND PT.
       DIMENSION W(1), BT(1), PT(1)NDX=NDO 1000 I=1, N
       NDX = NDX + 1BT(I)=W(I)PT(I)=W(NDX)1000 CONTINUE
       RETURN
       END
```
 $\sim$ 

#### RECENT TECHNICAL MEMORANDUMS

Copies of this and other NOAA Technical Memorandums are available from the National Technical Information Service, **5285** Port Royal Road, Springfield, VA **22167.** Paper copies vary in price. Microfiche copies cost \$3 50. Recent issues of NOAA Technical Memorandums from the NMFS Southwest Fisheries Center are listed below

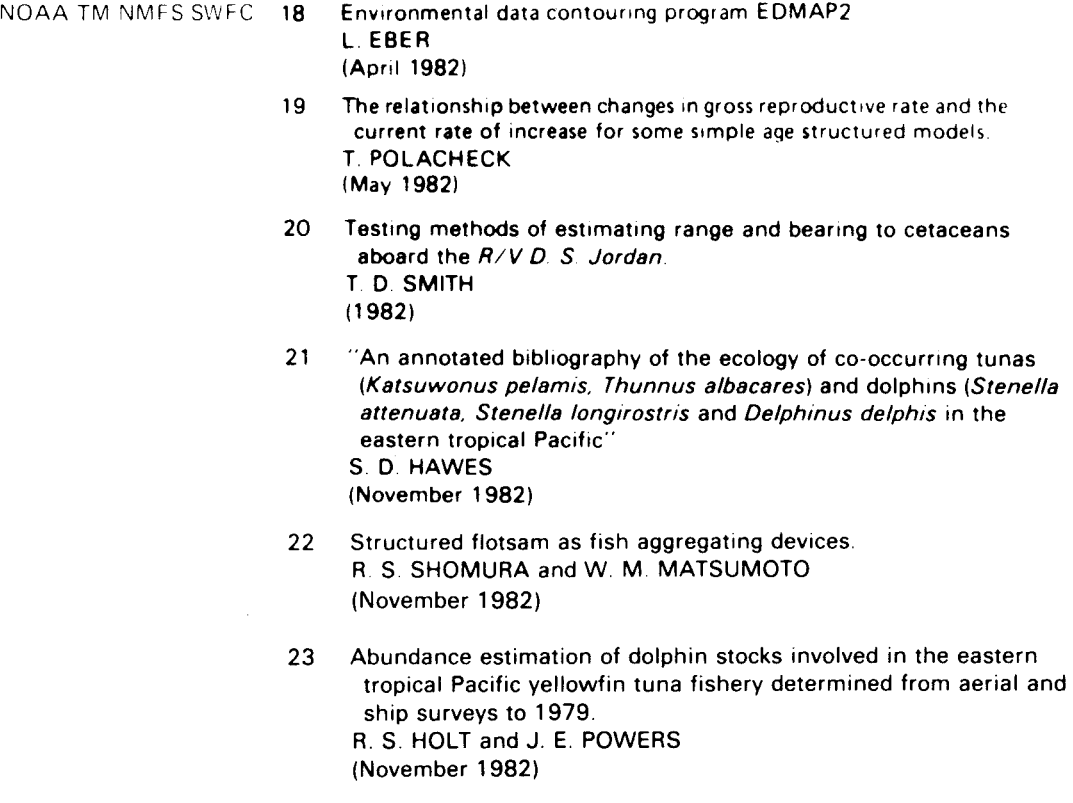

- 24 Revised update and retrieval system for the CalCOFl oceanographic L. EBER and N. WlLEY (December **1982)**  data file.
- **25**  A preliminary study of dolphin release procedures using model purse D. B. HOLTS and J. M. COE (December **1982)**  seines.
- **26**  "Possible effects **of** sampling biases on reproduction rate estimates TOM POLACHECK (January **1983)**  for porpoise in the eastern tropical Pacific."
- 27 "Report of porpoise experiment testing detection of on-track schools RENNIE S. HOLT (February 1983) (pet dots), March 7-April 5, **1981** "